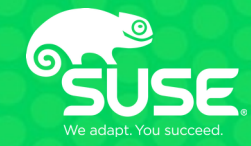

# Linux memory management (with focus on page allocations/reclaim)

Vlastimil Babka Linux Kernel Developer, SUSE Labs vbabka@suse.cz Advanced Operating Systems 2023/2024

## **Documentation and other sources**

- Documentation/mm
	- Still ad-hoc, ongoing but rather glacial effort to systematize and fill the gaps
- Books (of the past and the future)
	- Understanding The Linux Virtual Manager (Mel Gorman)
		- Very good and systematic coverage but too old from 2.4 era (with *What's new in 2.6* sections)
		- Still very useful to understand core design principles
		- <https://www.kernel.org/doc/gorman/>
	- The Linux Memory Manager (Lorenzo Stoakes)
		- "The target release date is late 2024" and "the book will target Linux 6.0"
		- "I have written 1,291 pages of the book, the first draft of which is nearly complete!"
		- <https://linuxmemory.org/>
- LWN <https://lwn.net/>
	- Many very good articles (not limited to kernel), LSF/MM/BPF conference coverage…
- Various company-branded or personal blog posts

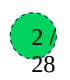

# **Linux MM – APIs for kernel**

- bootmem/memblock allocator early initialization
- $\bullet\,$  page allocator page order (2 $^{\text{\tiny{M}}}$  physically contiguous pages)
- slab allocator sub page granularity, internal fragmentation management
	- SLUB the remaining implementation aimed for better scalability at the expense of more memory, much better debugging capabilities than the original SLAB had
- vmalloc virtually contiguous memory allocator via page tables
- mempool allocator a layer on top of page or slab allocator
	- guarantee for a forward progress mostly for IO paths
- page cache management for filesystems
- userspace memory handling and accounting process management
- page table management
	- get\_user\_pages() virtual→struct page translation
	- generic page table walkers

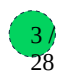

#### **MM – APIs for userspace**

- Syscalls to manage memory
	- mmap, munmap, mprotect, brk, mlock POSIX
	- madvise hints from userspace e.g. MADV\_DONTNEED, MADV\_FREE etc...
	- userfaultfd page fault handling from userspace
	- SystemV shared memory IPC, shmget, shmat, shmdt
	- memfd\_create anonymous memory referenced by a file descriptor for IPC
- Memory backed filesystems
	- ramdisk fixed sized memory backed block device
	- ramfs simple memory backed filesystem
	- tmpfs more advanced memory backed filesystem, support for swapout, ACL, extended attributes
- Memory cgroups controller more fine grained partitioning of the system memory
	- Mostly for user space consumption limiting, kernel allocations are opt-in
	- Support for hard limit, soft/low limit, swap configuration, userspace OOM killer
- Access to huge pages (traditionally 2MB, 1GB)
	- hugetlbfs filesystem backed by preallocated huge pages
	- THP transparent huge pages for anonymous private or tmpfs memory
	- mTHP allows sizes with more granularity than page table levels (i.e. between 4kB and 2MB on x86\_64)
- NUMA allocation policies
	- mbind, set\_mempolicy, get\_mempolicy

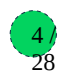

# **Physical memory representation**

- Managed in page size granularity arch specific, mostly 4kB
- Each order-0 page is represented by struct page
	- Higher-order pages typically "compound pages", first struct page "head", the rest "tail" with a link to head, the tail pages might be used to store additional information, e.g. the order is stored in the first tail page
- Heavily packed  $-64B$  on 64bit systems ( $-1.5\%$  with 4kB pages)
	- Unions to distinguish different usage, or distinct types reinterpreting whole struct page (e.g. struct slab)
	- Special tricks to save space set bottom bits in pointers etc…
	- Page flags for various page states, including page lock (bit lock)
- Statically allocated during boot/memory hotplug memmap
	- Typically "sparsemem vmemmap" virtually contiguous, 0xffffea… on x86\_64 (modulo KASLR)
	- Pages belong to different NUMA nodes and zones within nodes, node/zone ids are part of page flags word
- Reference counted to control lifetime and allow sharing and ad-hoc access
	- get\_page(), put\_page(), get\_page\_unless\_zero()
	- memory is returned to the page allocator when refcount drops to 0
- pfn\_valid(), pfn\_to\_page(), page\_to\_pfn() physical page frame number to struct page translation
- struct folio a new type to better abstract both order-0 and compound head page (cannot be a tail page), layout matches struct page, gradually introduced throughout the kernel

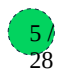

#### **Page allocator**

- alloc\_pages(gfp\_t gfp\_mask, unsigned int order) to get a struct page (and the associated physical memory)
	- alloc\_pages\_node(int nid, ...) to indicate the preferred numa node
- order size of the allocation will be  $2^{\text{order}}$  contiguous naturally aligned pages
- gfp mask bitmask for the allocation mode
	- Restrict to/*allow* specific zones \_\_GFP\_DMA, \_\_GFP\_DMA32, *\_\_GFP\_HIGHMEM*, *\_\_GFP\_MOVABLE*
	- Define allocation context wrt possibility of doing memory reclaim if free memory not available anymore
		- GFP KSWAPD RECLAIM, GFP DIRECT RECLAIM, GFP IO, GFP FS
	- Define allocation context wrt how hard to try succeed vs availability to fallback
		- Reserves access: GFP\_HIGH, GFP\_MEMALLOC, GFP\_NOMEMALLOC
		- Urgency: \_\_GFP\_NORETRY, \_\_GFP\_RETRY\_MAYFAIL, \_\_GFP\_NOFAIL
	- Page mobility hints to help anti-fragmentation mechanisms
		- \_\_GFP\_MOVABLE, \_\_GFP\_RECLAIMABLE
	- Standard combinations defined for most typical contexts:
		- GFP\_KERNEL: GFP\_RECLAIM | GFP\_IO | GFP\_FS unmovable allocation, can reclaim both by kswapd and directly
		- GFP\_HIGHUSER\_MOVABLE: GFP\_KERNEL | \_GFP\_HIGHMEM | \_GFP\_MOVABLE can reclaim, can use highmem and movable zones, pages are going to be movable

28

- GFP\_NOWAIT: GFP\_KSWAPD\_RECLAIM unmovable kernel allocation, cannot direct reclaim
- GFP\_ATOMIC: GFP\_KSWAPD\_RECLAIM | GFP\_HIGH like GFP\_NOWAIT but higher priority, can dip into reserves

#### **Page allocator – memory reclaim**

- Eventually memory will become (nearly) all used due to caching file contents (page cache) as well as kernel objects, for faster access
- Each zone has watermarks (scaled to its size)  $min <$  low  $<$  high, free pages checked during page allocation
	- Below low watermark: wake up kswapd kthread to reclaim up to high watermark
	- Below min watermark: the allocation itself has to reclaim up to min watermark
- Reclaim will try to evict a mix of userspace pages and kernel objects
	- Anonymous pages (from mmap(MAP\_PRIVATE)) must be swapped out first
	- Page cache must be written back when dirty, or simply discarded when clean
	- Kernel objects: each type of reclaimable objects registers shrinker callbacks with specific implementation of both tracking of hot/coldness, and actual freeing
- To minimize disk I/O and latency, we want to reclaim cold pages
	- Struct pages are linked on a LRU list sorted from most recent (head) to least recent (tail)

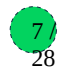

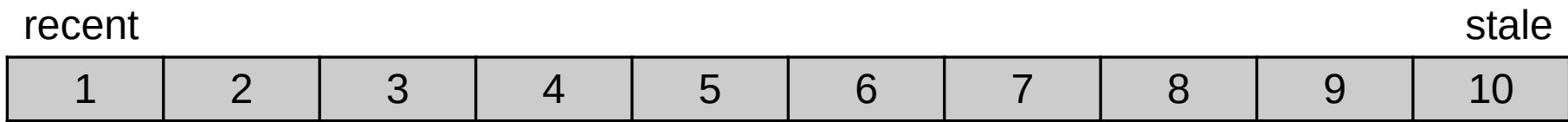

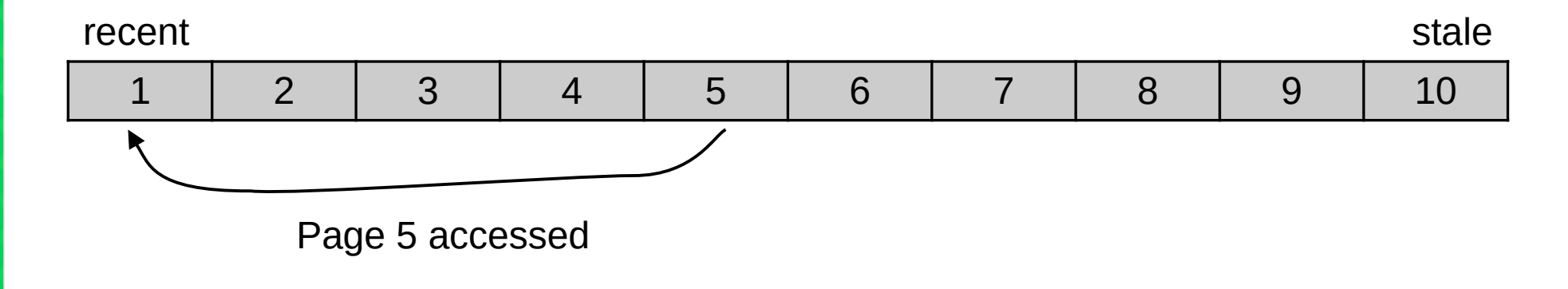

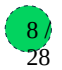

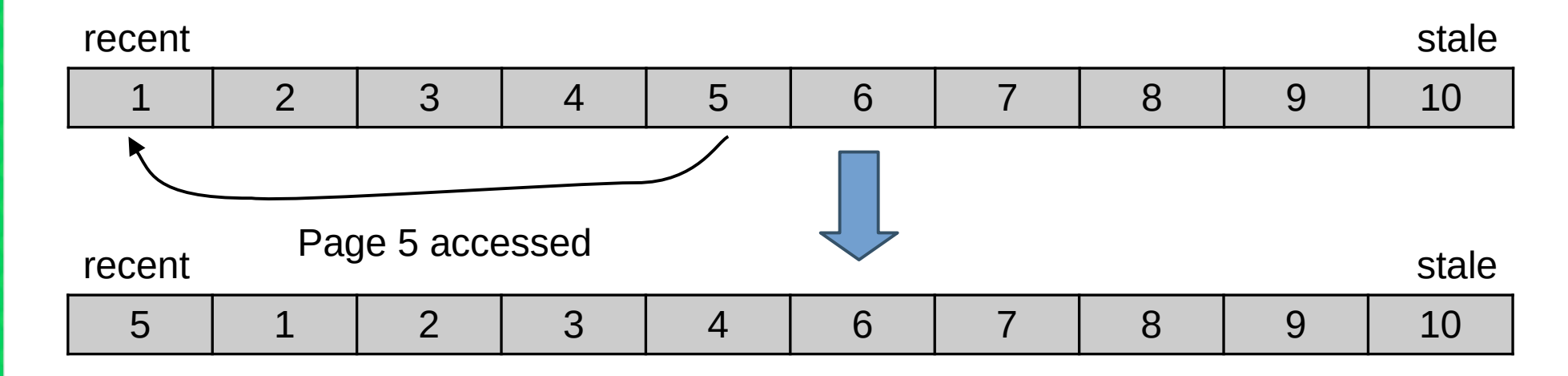

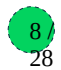

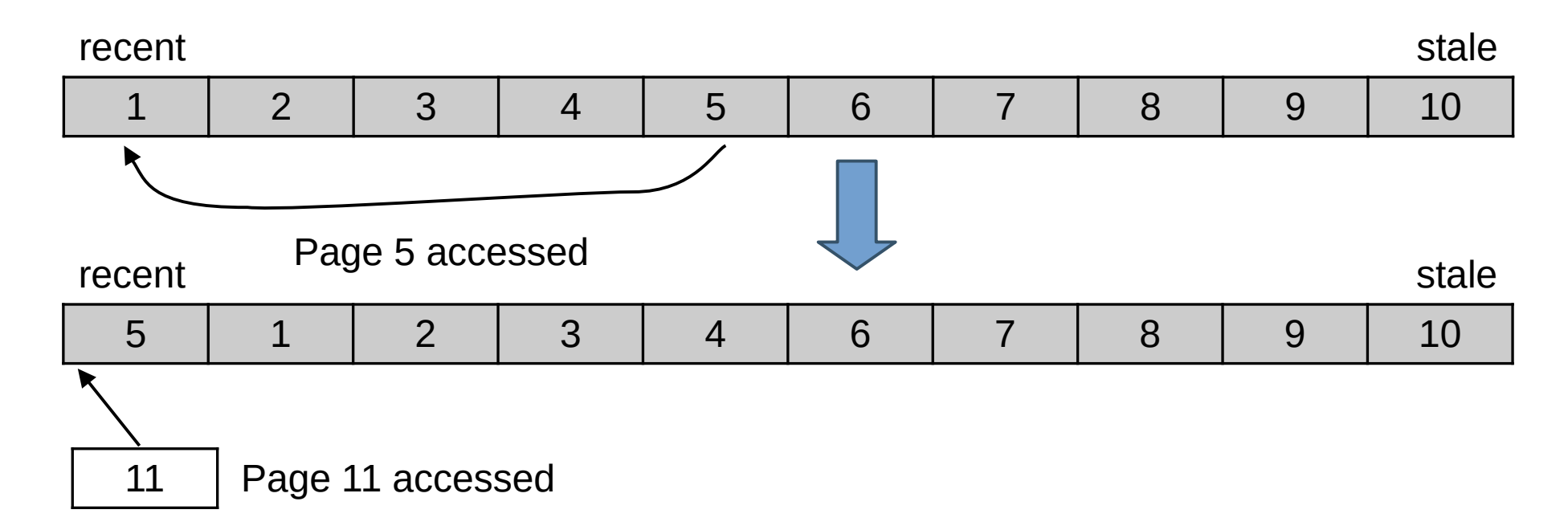

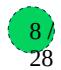

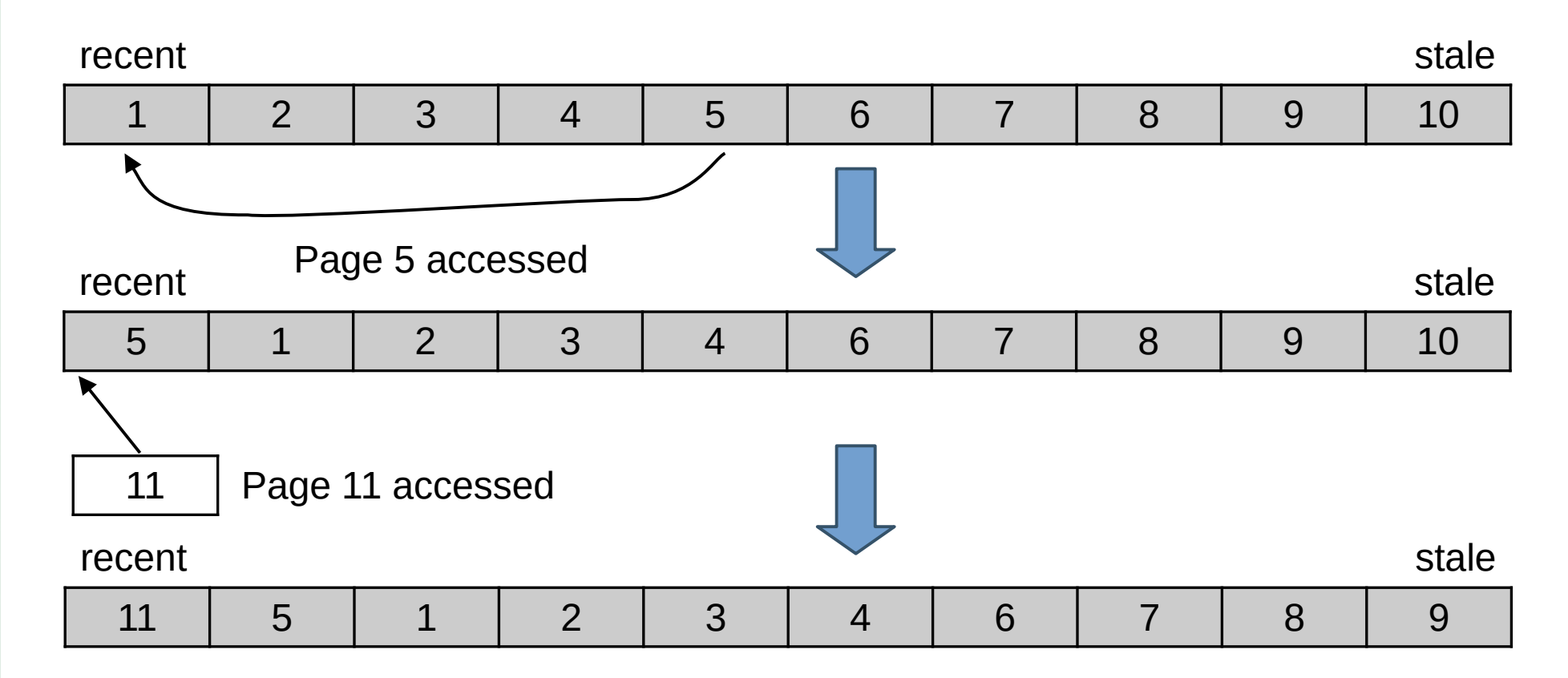

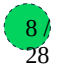

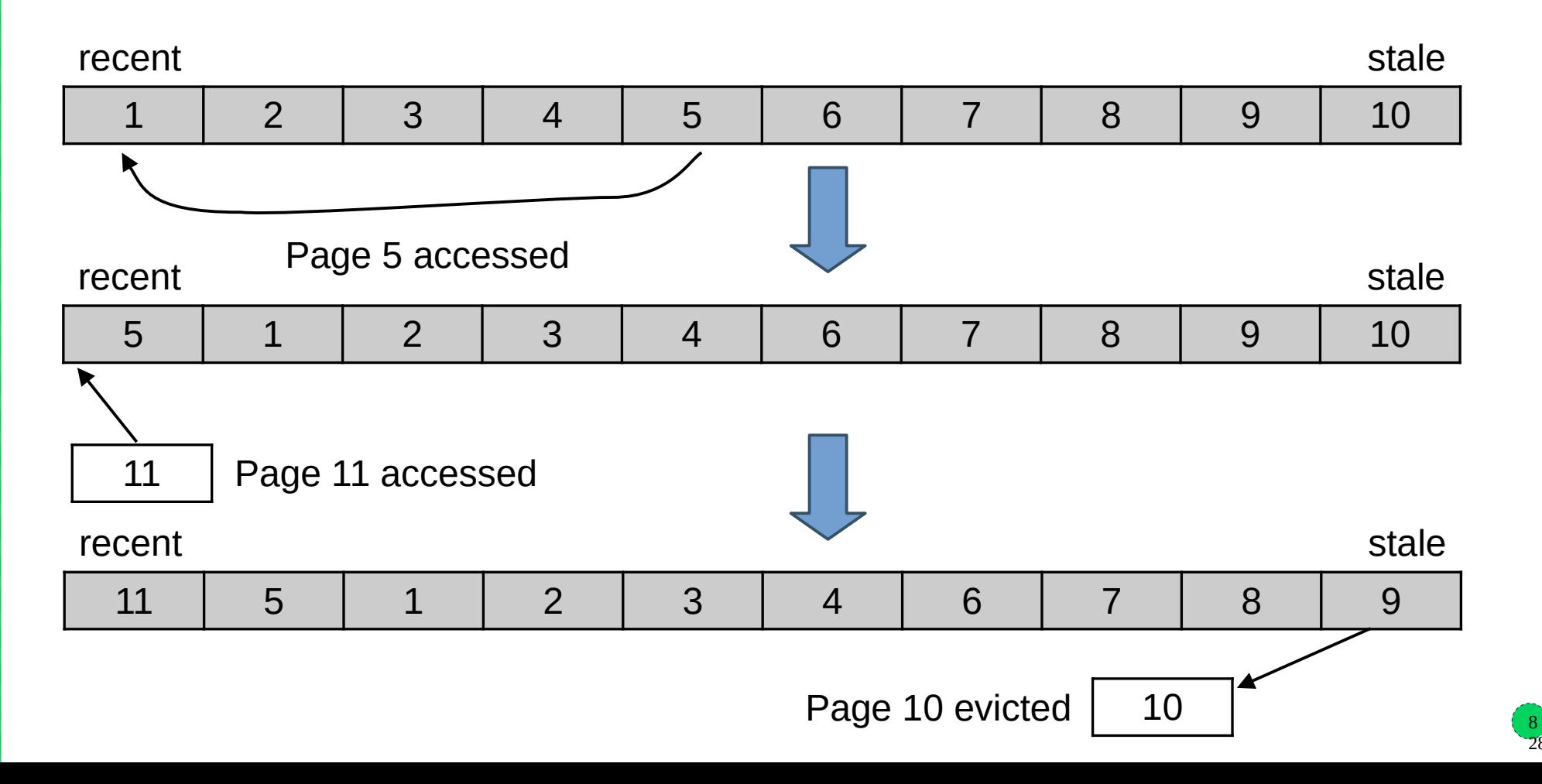

28

- Anonymous and file pages have distinct properties
	- Clean file pages can be just evicted, anonymous have to be swapped out at least once...
	- Historically, reclaim has been biased towards file pages more than anonymous
- Single list would be ineffective when reclaiming just one type
- Hence separate anon and file LRU lists
	- But now we **have** to choose which one (or both) to reclaim, and balance their sizes

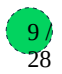

- Anonymous and file pages have distinct properties
	- Clean file pages can be just evicted, anonymous have to be swapped out at least once...
	- Historically, reclaim has been biased towards file pages more than anonymous
- Single list would be ineffective when reclaiming just one type
- Hence separate anon and file LRU lists
	- But now we **have** to choose which one (or both) to reclaim, and balance their sizes

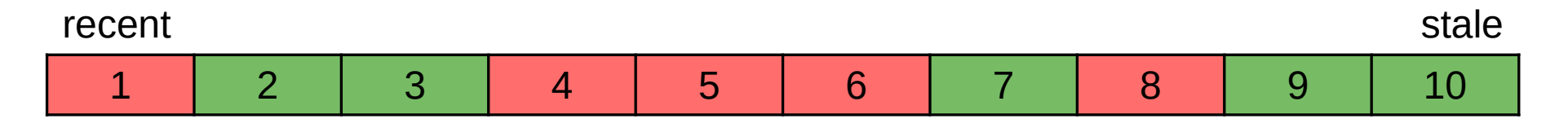

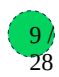

- Anonymous and file pages have distinct properties
	- Clean file pages can be just evicted, anonymous have to be swapped out at least once...
	- Historically, reclaim has been biased towards file pages more than anonymous
- Single list would be ineffective when reclaiming just one type
- Hence separate anon and file LRU lists
	- But now we **have** to choose which one (or both) to reclaim, and balance their sizes

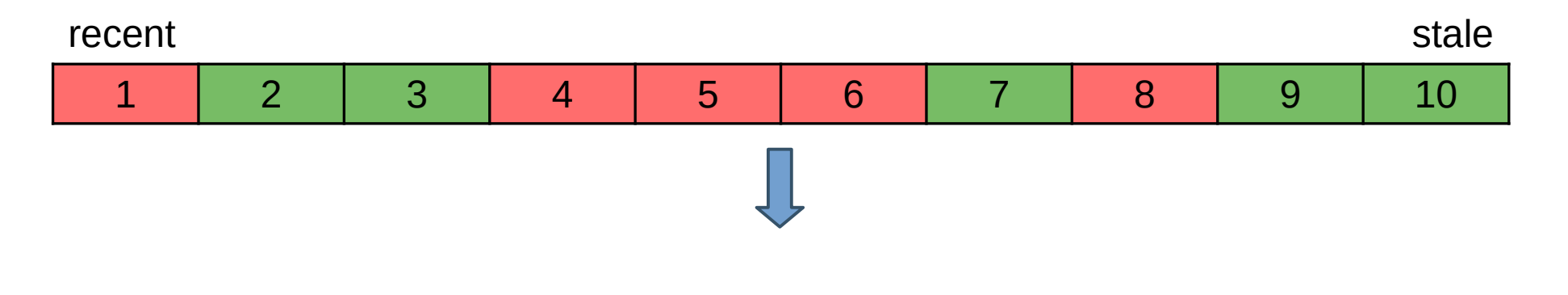

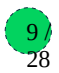

- Anonymous and file pages have distinct properties
	- Clean file pages can be just evicted, anonymous have to be swapped out at least once...
	- Historically, reclaim has been biased towards file pages more than anonymous
- Single list would be ineffective when reclaiming just one type
- Hence separate anon and file LRU lists
	- But now we **have** to choose which one (or both) to reclaim, and balance their sizes

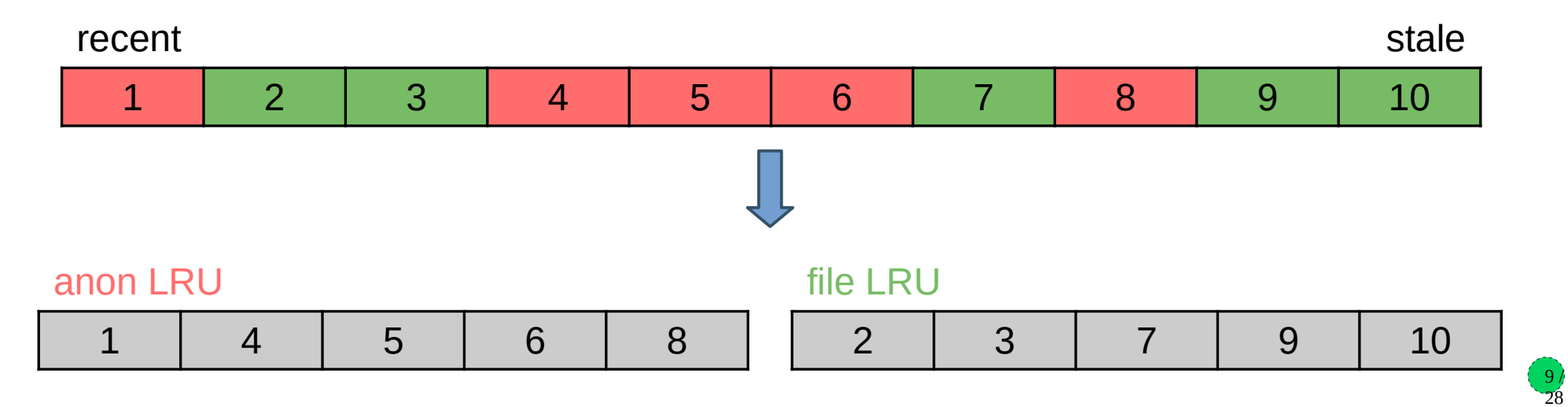

- Ideal LRU model not achievable in practice
	- Capturing each memory access for precise tracking would be prohibitively slow
	- Approximated by detecting if page has been accessed since last check
	- More effective if we track hotter and colder pages separately
- Hence separate active and inactive LRU lists for each type
	- Also virtual fifth list for unevictable pages not relevant to reclaim, not linking any pages today
	- All together that's called lruvec

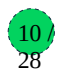

- Ideal LRU model not achievable in practice
	- Capturing each memory access for precise tracking would be prohibitively slow
	- Approximated by detecting if page has been accessed since last check
	- More effective if we track hotter and colder pages separately
- Hence separate active and inactive LRU lists for each type
	- Also virtual fifth list for unevictable pages not relevant to reclaim, not linking any pages today
	- All together that's called lruvec

#### anon LRU

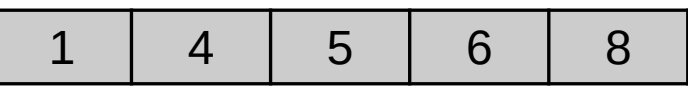

file LRU

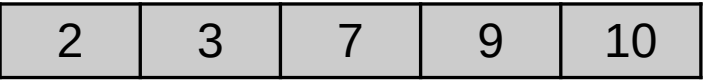

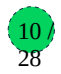

- Ideal LRU model not achievable in practice
	- Capturing each memory access for precise tracking would be prohibitively slow
	- Approximated by detecting if page has been accessed since last check
	- More effective if we track hotter and colder pages separately
- Hence separate active and inactive LRU lists for each type
	- Also virtual fifth list for unevictable pages not relevant to reclaim, not linking any pages today

10 / 28

– All together that's called lruvec

#### anon LRU

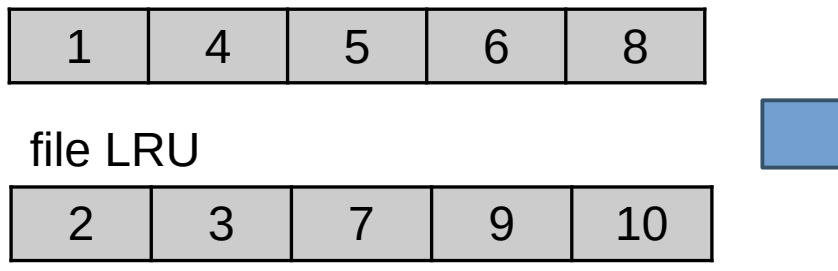

- Ideal LRU model not achievable in practice
	- Capturing each memory access for precise tracking would be prohibitively slow
	- Approximated by detecting if page has been accessed since last check
	- More effective if we track hotter and colder pages separately
- Hence separate active and inactive LRU lists for each type
	- Also virtual fifth list for unevictable pages not relevant to reclaim, not linking any pages today
	- All together that's called lruvec

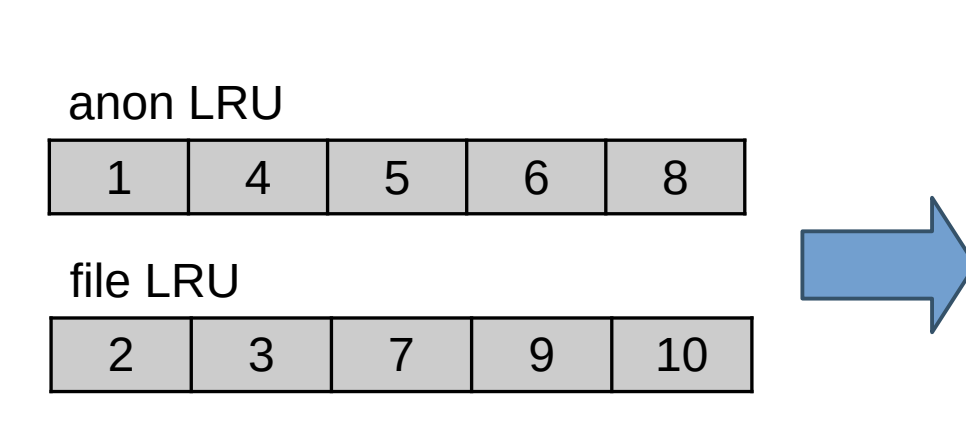

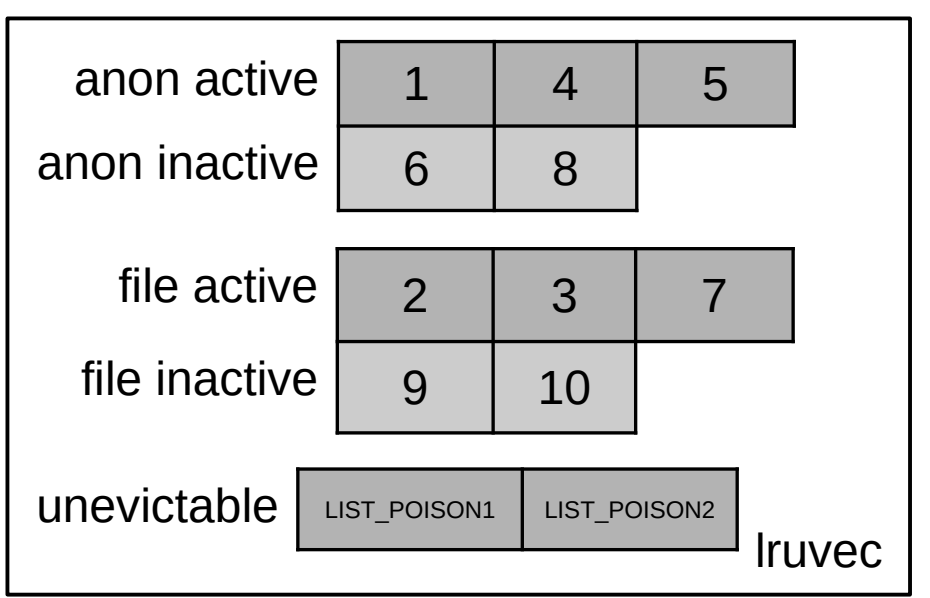

28

- Four reclaimable LRU lists per lruvec
	- Large part of reclaim heuristics is to decide how many pages to scan and try to reclaim in each one (*shrink* the list)
		- Pages are taken from the tail of each list, can be moved to the head of another list (activated/deactivated), back to head of the same list (kept), or evicted entirely (reclaimed)

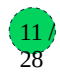

- Four reclaimable LRU lists per lruvec
	- Large part of reclaim heuristics is to decide how many pages to scan and try to reclaim in each one (*shrink* the list)
		- Pages are taken from the tail of each list, can be moved to the head of another list (activated/deactivated), back to head of the same list (kept), or evicted entirely (reclaimed)
- In practice, there are many Iruvecs
	- Different memory cgroups have distinct lruvecs, for memcg reclaim
		- Global memory reclaim has to iterate over all memcgs
	- Different NUMA nodes have distinct lruvecs, as nodes are reclaimed separately
		- Each node has own kswapd daemon, memory pressure can differ due to e.g. mempolicies

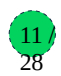

- Four reclaimable LRU lists per lruvec
	- Large part of reclaim heuristics is to decide how many pages to scan and try to reclaim in each one (*shrink* the list)
		- Pages are taken from the tail of each list, can be moved to the head of another list (activated/deactivated), back to head of the same list (kept), or evicted entirely (reclaimed)
- In practice, there are many Iruvecs
	- Different memory cgroups have distinct lruvecs, for memcg reclaim
		- Global memory reclaim has to iterate over all memcgs
	- Different NUMA nodes have distinct lruvecs, as nodes are reclaimed separately
		- Each node has own kswapd daemon, memory pressure can differ due to e.g. mempolicies
- Summary: each userspace page placed on a LRU list in one of many lruvecs:

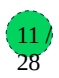

- Four reclaimable LRU lists per lruvec
	- Large part of reclaim heuristics is to decide how many pages to scan and try to reclaim in each one (*shrink* the list)
		- Pages are taken from the tail of each list, can be moved to the head of another list (activated/deactivated), back to head of the same list (kept), or evicted entirely (reclaimed)
- In practice, there are many Iruvecs
	- Different memory cgroups have distinct lruvecs, for memcg reclaim
		- Global memory reclaim has to iterate over all memcgs
	- Different NUMA nodes have distinct lruvecs, as nodes are reclaimed separately
		- Each node has own kswapd daemon, memory pressure can differ due to e.g. mempolicies
- Summary: each userspace page placed on a LRU list in one of many lruvecs:

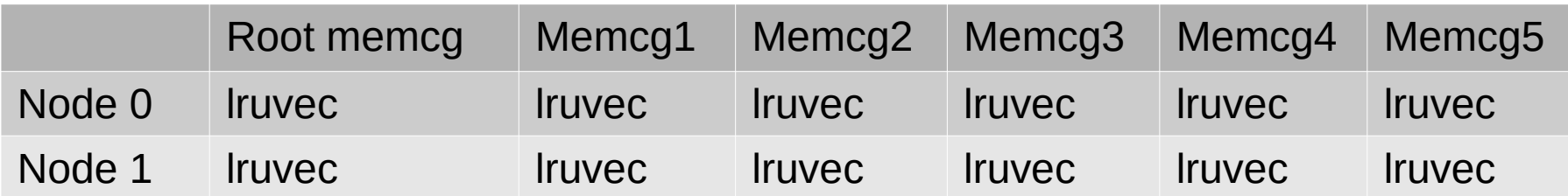

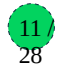

- Determined by page flags, mainly the following:
	- LRU page is on any LRU list, Active page is on active list
	- Referenced inactive page has been accessed "recently"
	- Workingset page is considered part of active userspace's workingset
- Affected by Accessed bit in page tables entries (PTE's) that map this page
	- CPU sets them, folio\_referenced() counts and resets (via a *rmap walk*) them

- Determined by page flags, mainly the following:
	- LRU page is on any LRU list, Active page is on active list
	- Referenced inactive page has been accessed "recently"
	- Workingset page is considered part of active userspace's workingset
- Affected by Accessed bit in page tables entries (PTE's) that map this page
	- CPU sets them, folio\_referenced() counts and resets (via a *rmap walk*) them

Page flags LRU | Active | Referenced | Workingset struct page

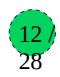

- Determined by page flags, mainly the following:
	- LRU page is on any LRU list, Active page is on active list
	- Referenced inactive page has been accessed "recently"
	- Workingset page is considered part of active userspace's workingset
- Affected by Accessed bit in page tables entries (PTE's) that map this page
	- CPU sets them, folio\_referenced() counts and resets (via a *rmap walk*) them

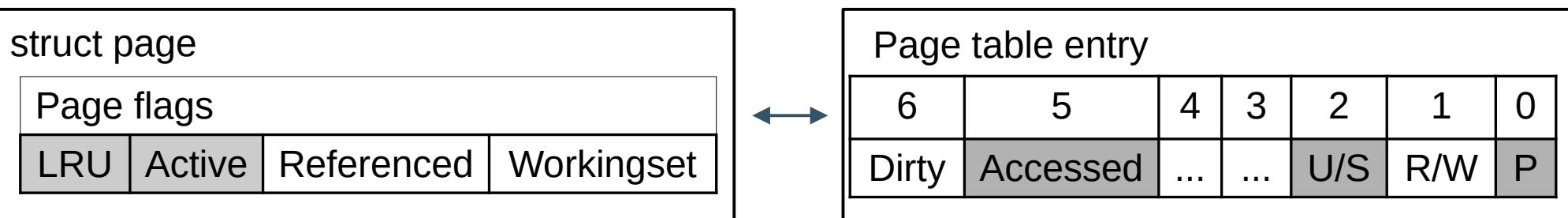

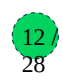

- Determined by page flags, mainly the following:
	- LRU page is on any LRU list, Active page is on active list
	- Referenced inactive page has been accessed "recently"
	- Workingset page is considered part of active userspace's workingset
- Affected by Accessed bit in page tables entries (PTE's) that map this page
	- CPU sets them, folio\_referenced() counts and resets (via a *rmap walk*) them

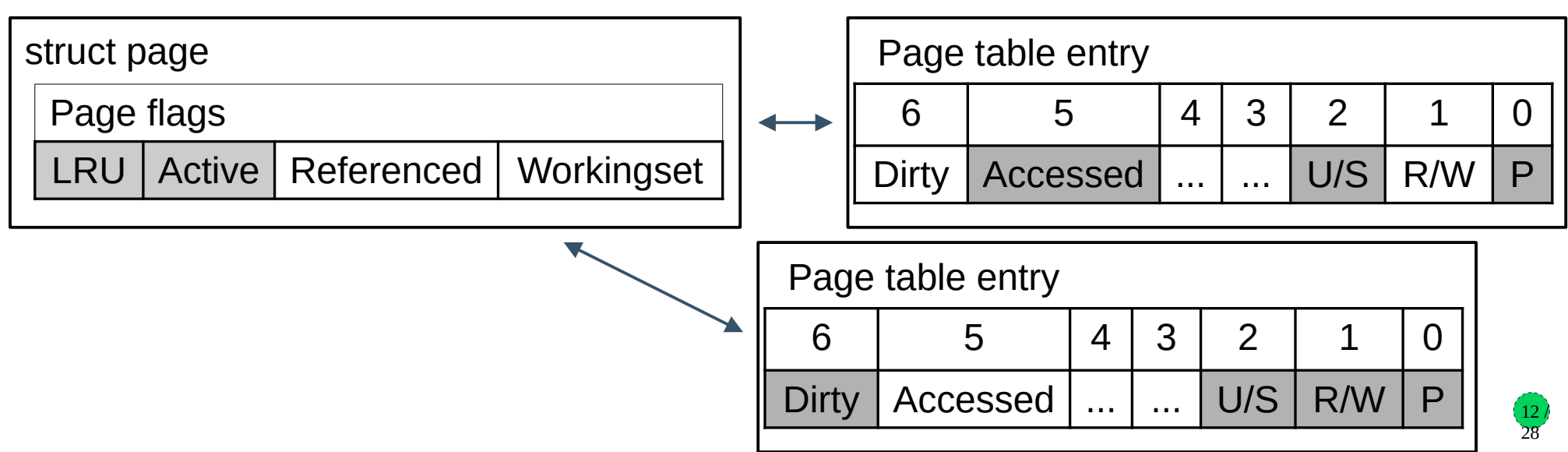

- Determined by page flags, mainly the following:
	- LRU page is on any LRU list, Active page is on active list
	- Referenced inactive page has been accessed "recently"
	- Workingset page is considered part of active userspace's workingset
- Affected by Accessed bit in page tables entries (PTE's) that map this page
	- CPU sets them, folio\_referenced() counts and resets (via a *rmap walk*) them

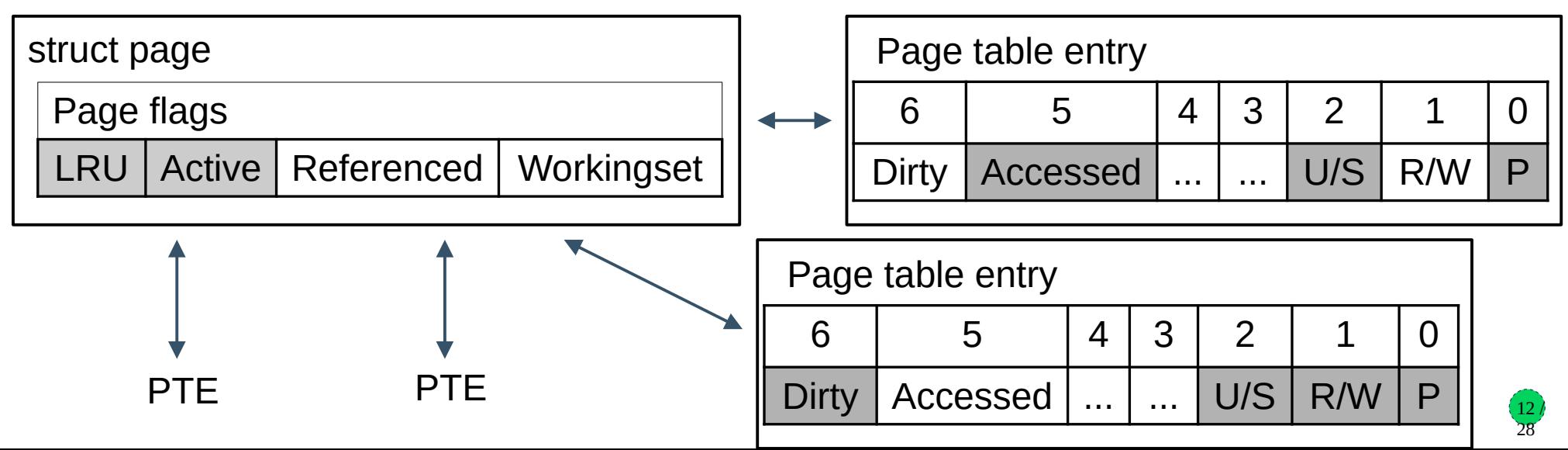

Not present

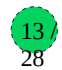

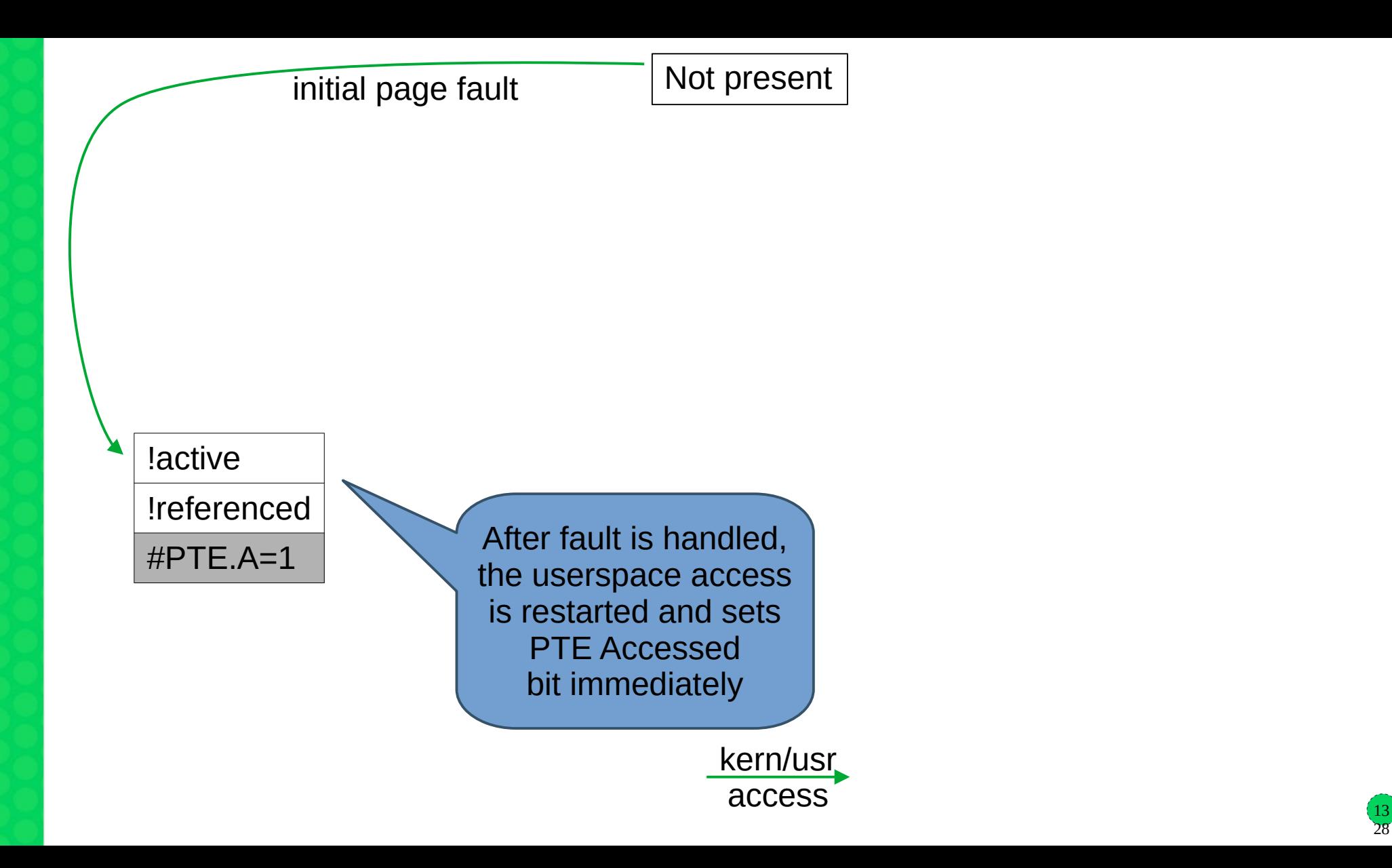

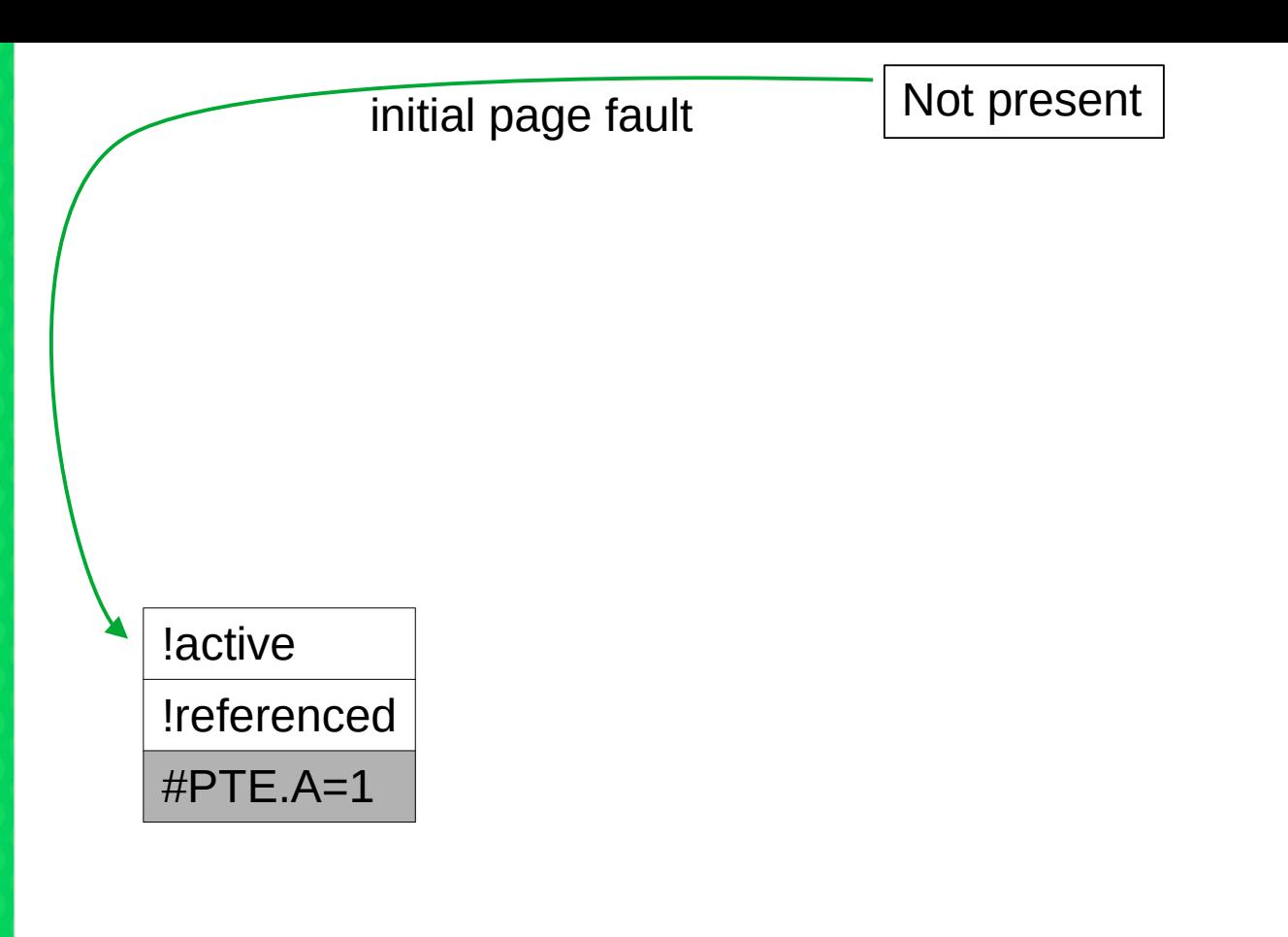

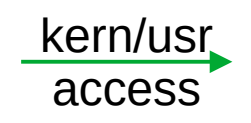

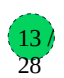

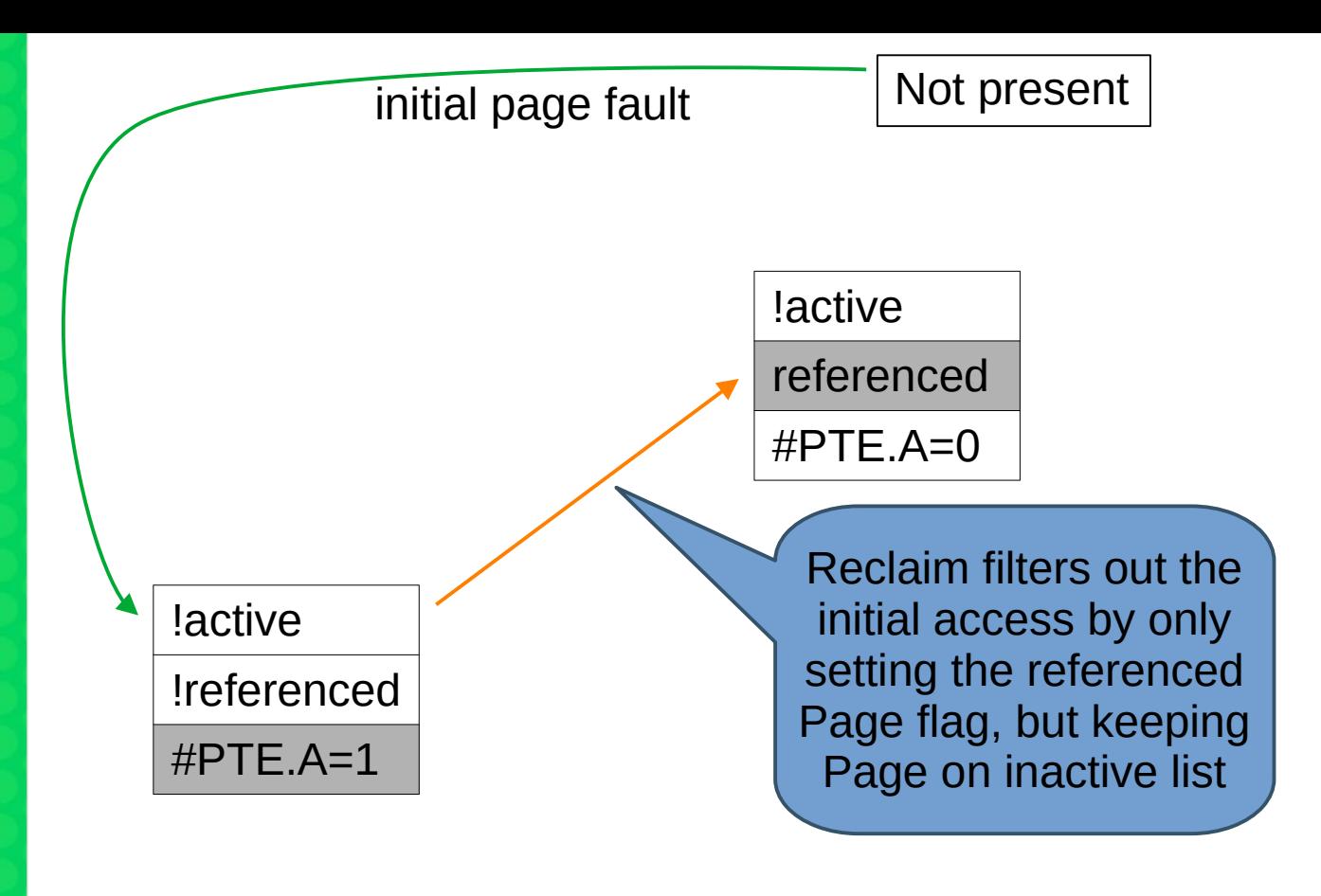

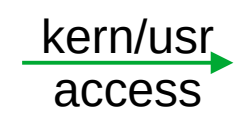

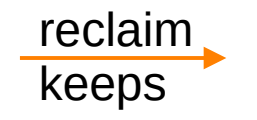

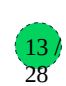

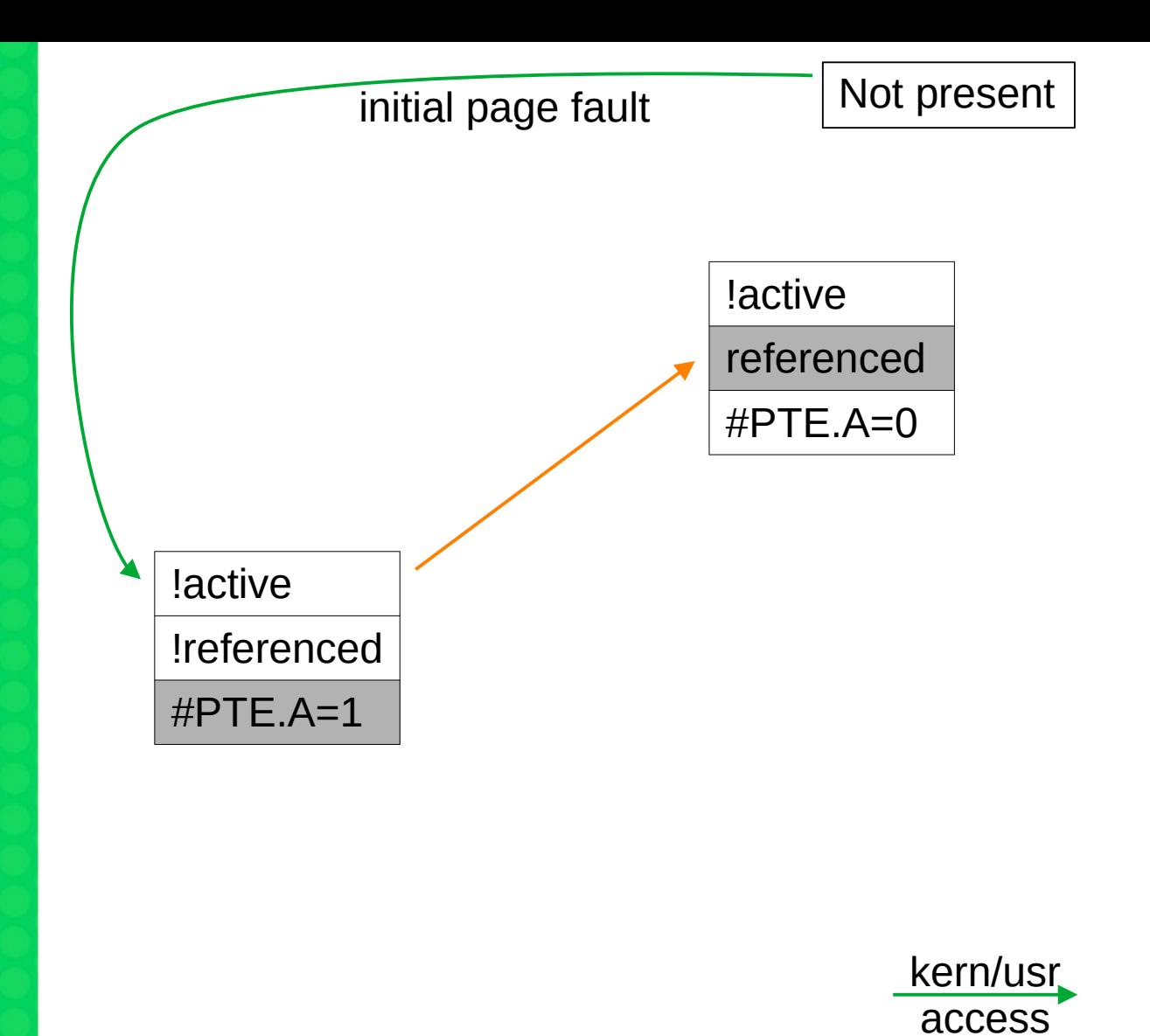

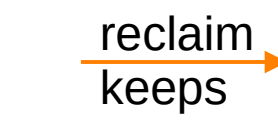

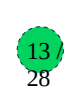

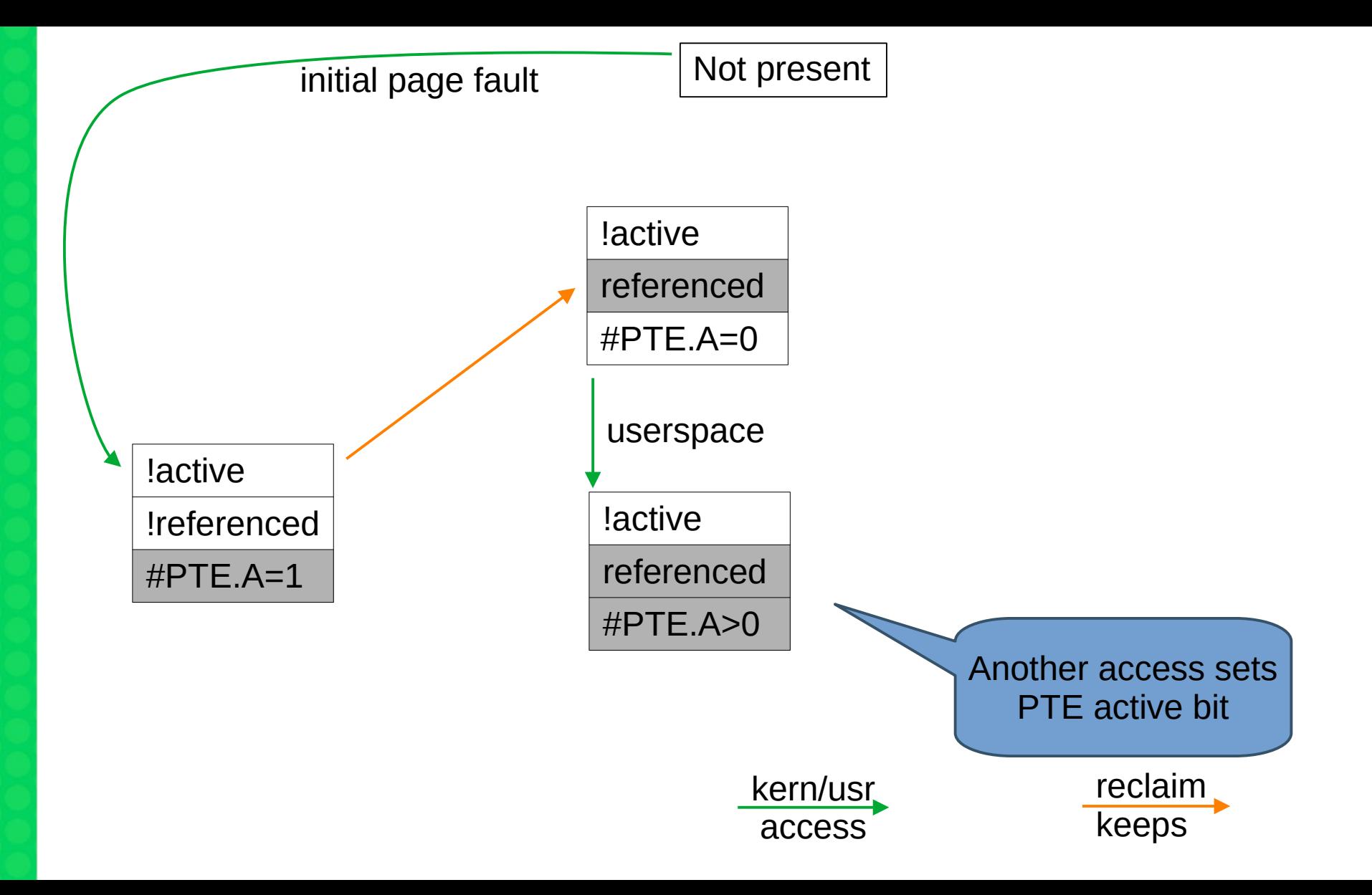

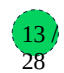
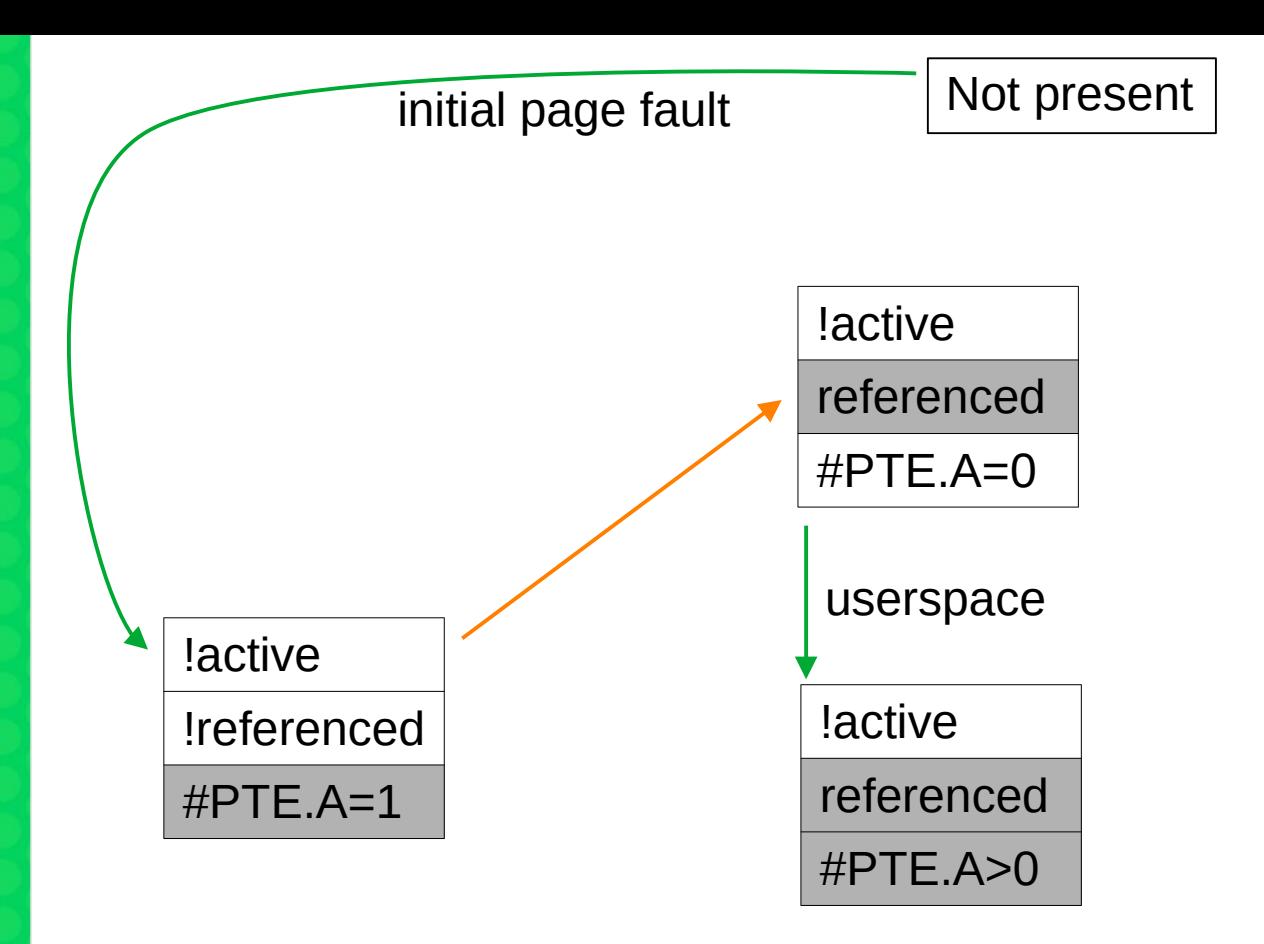

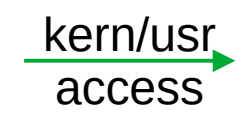

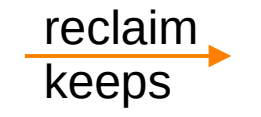

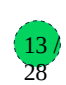

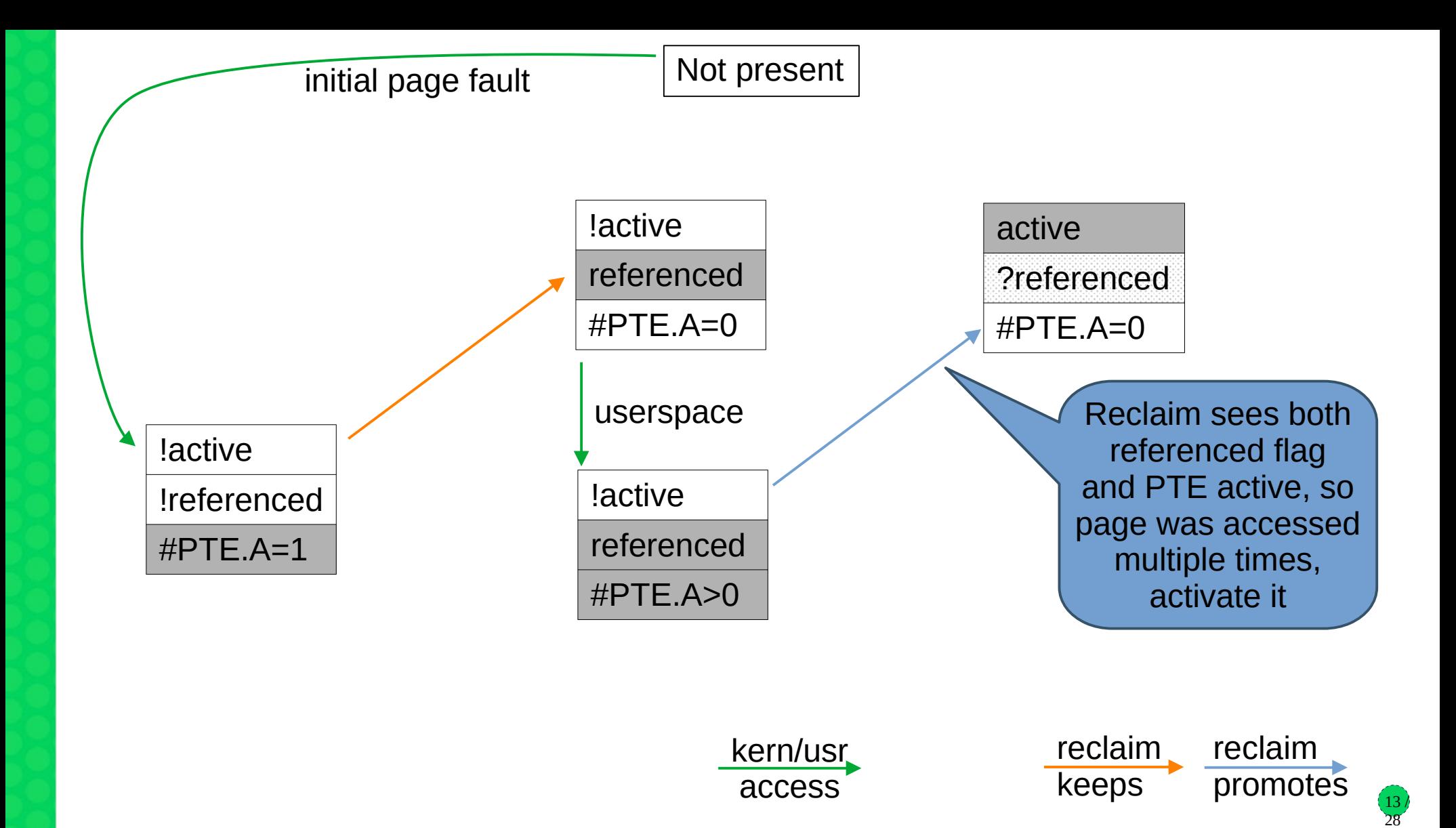

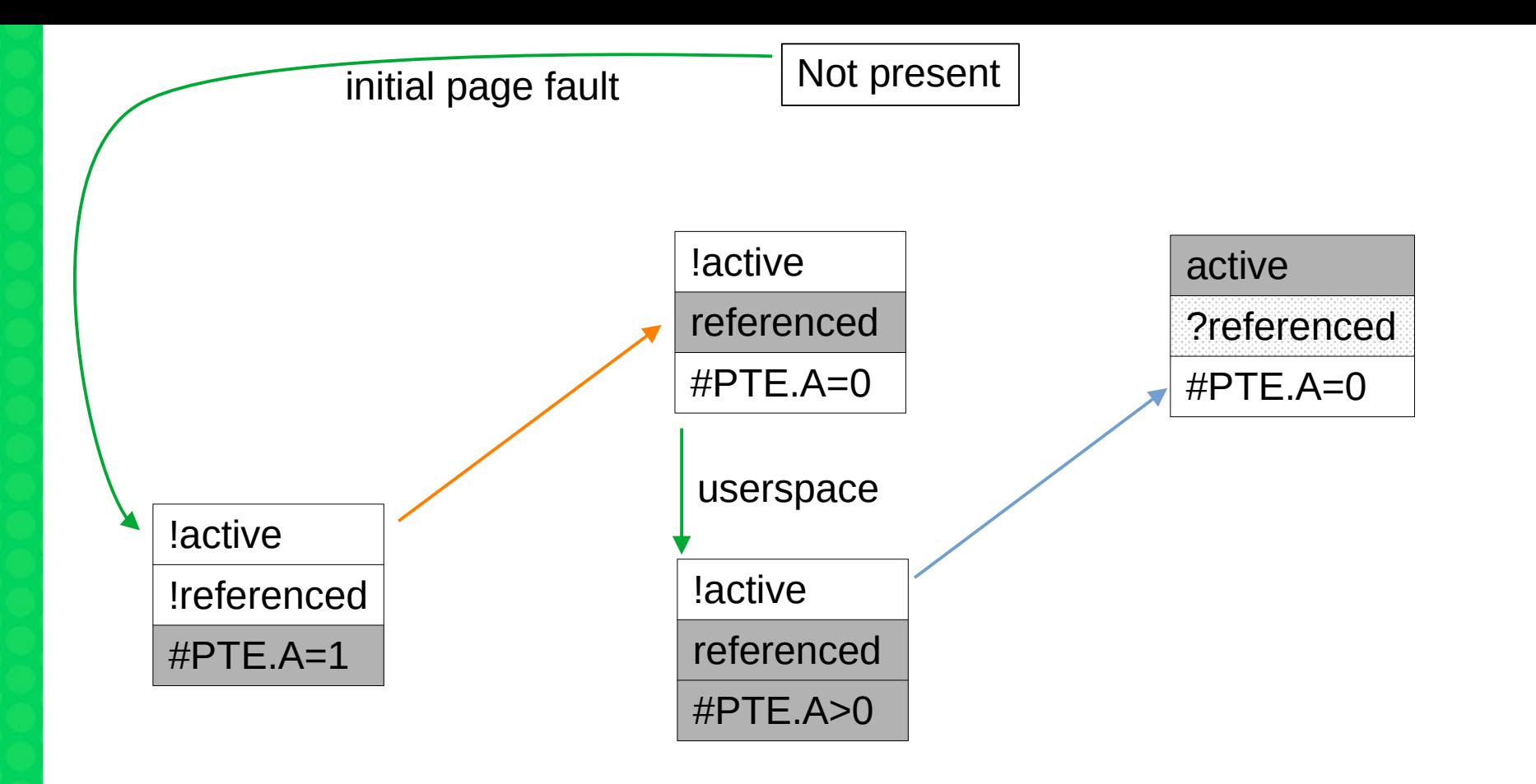

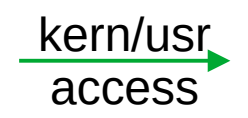

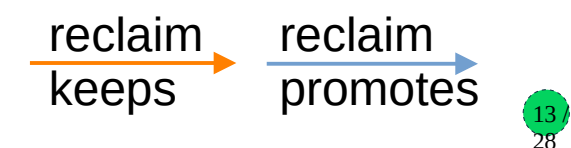

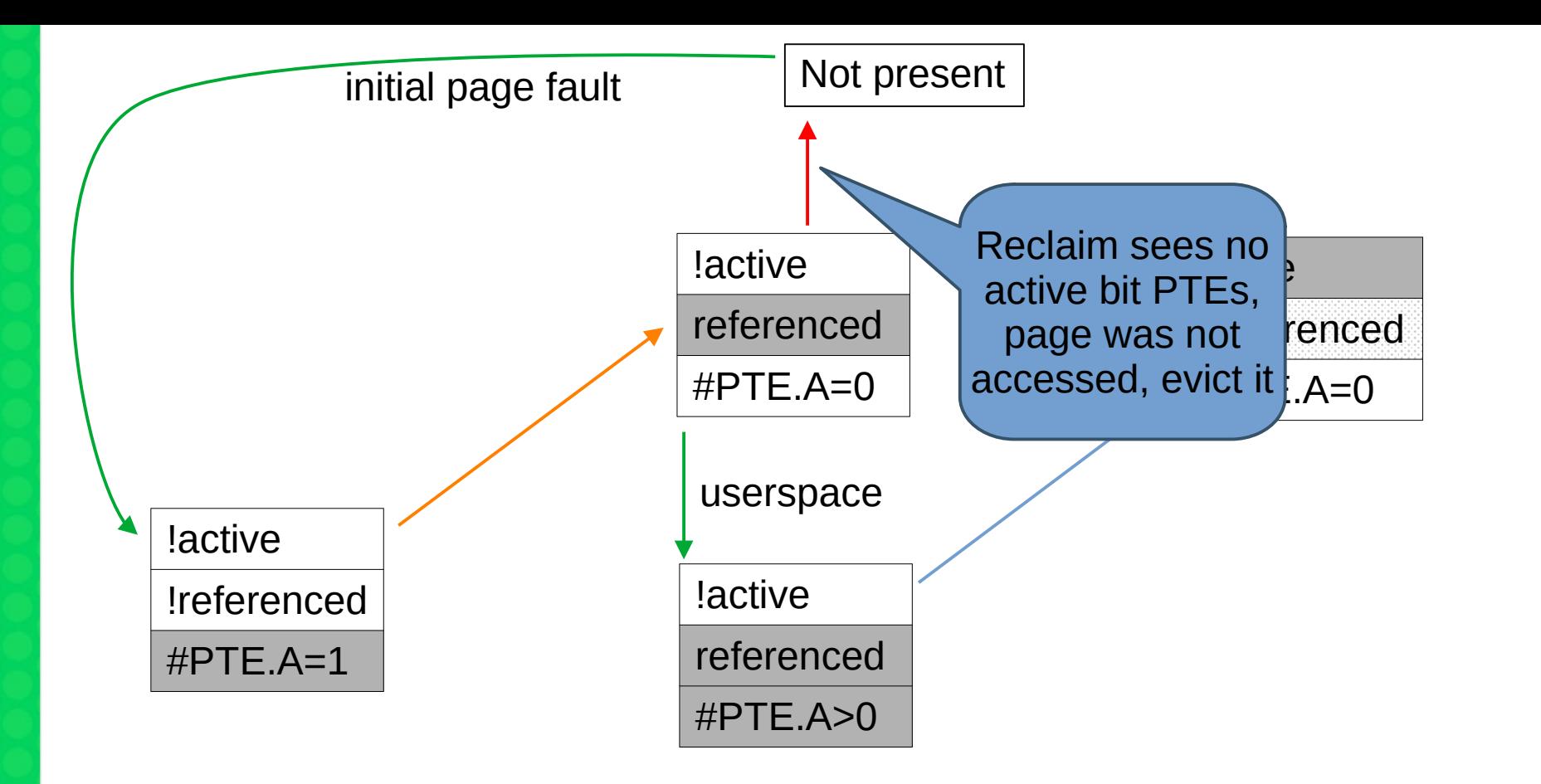

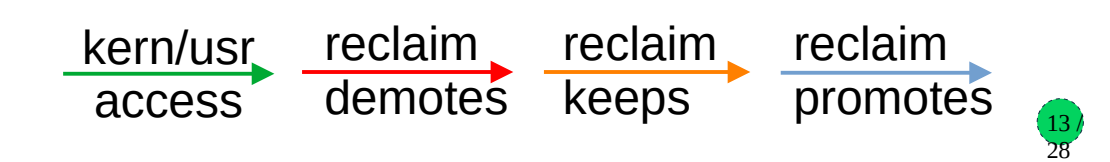

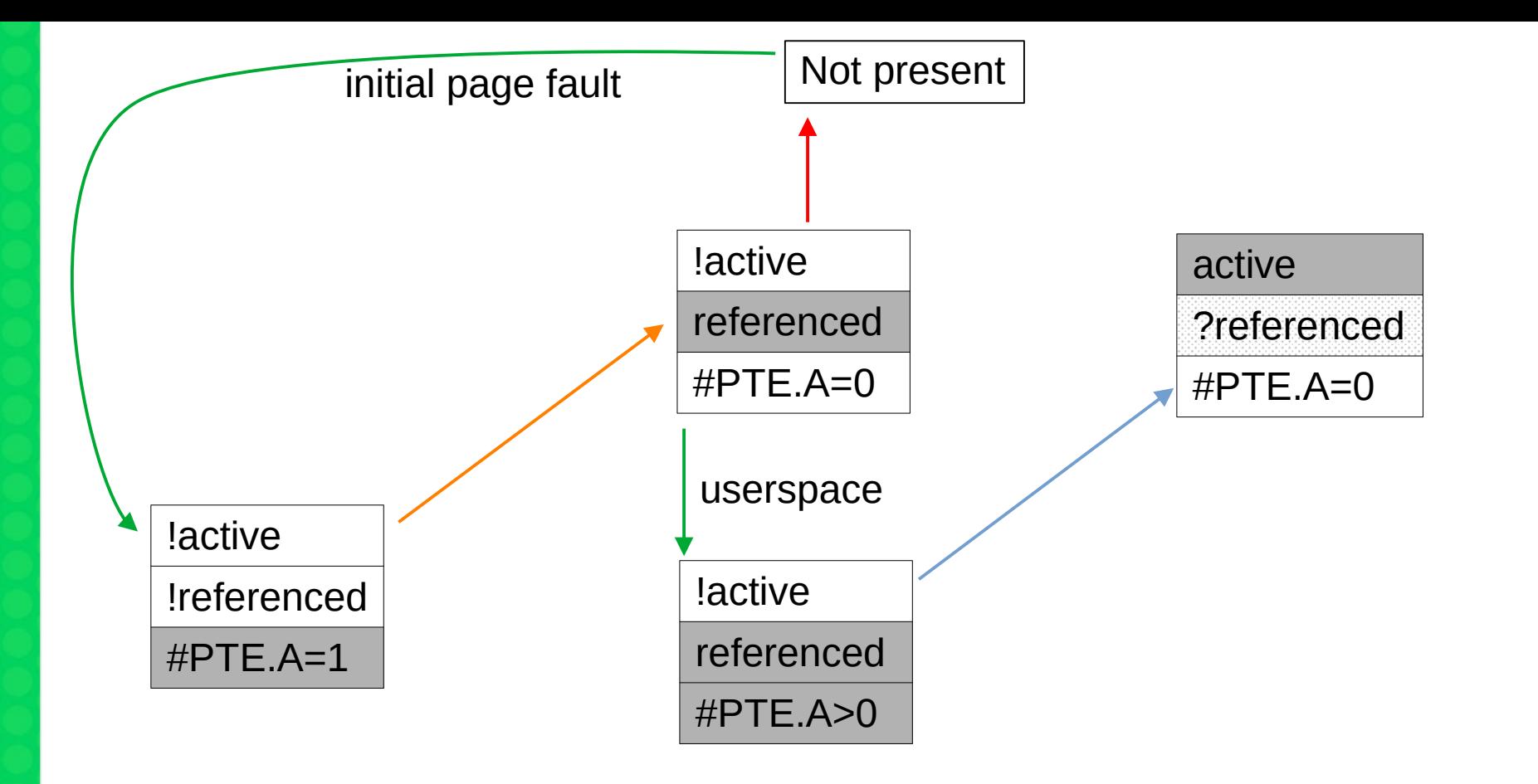

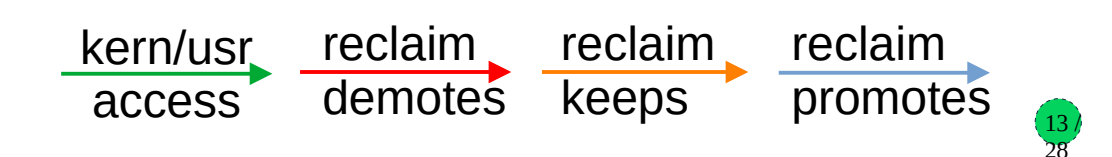

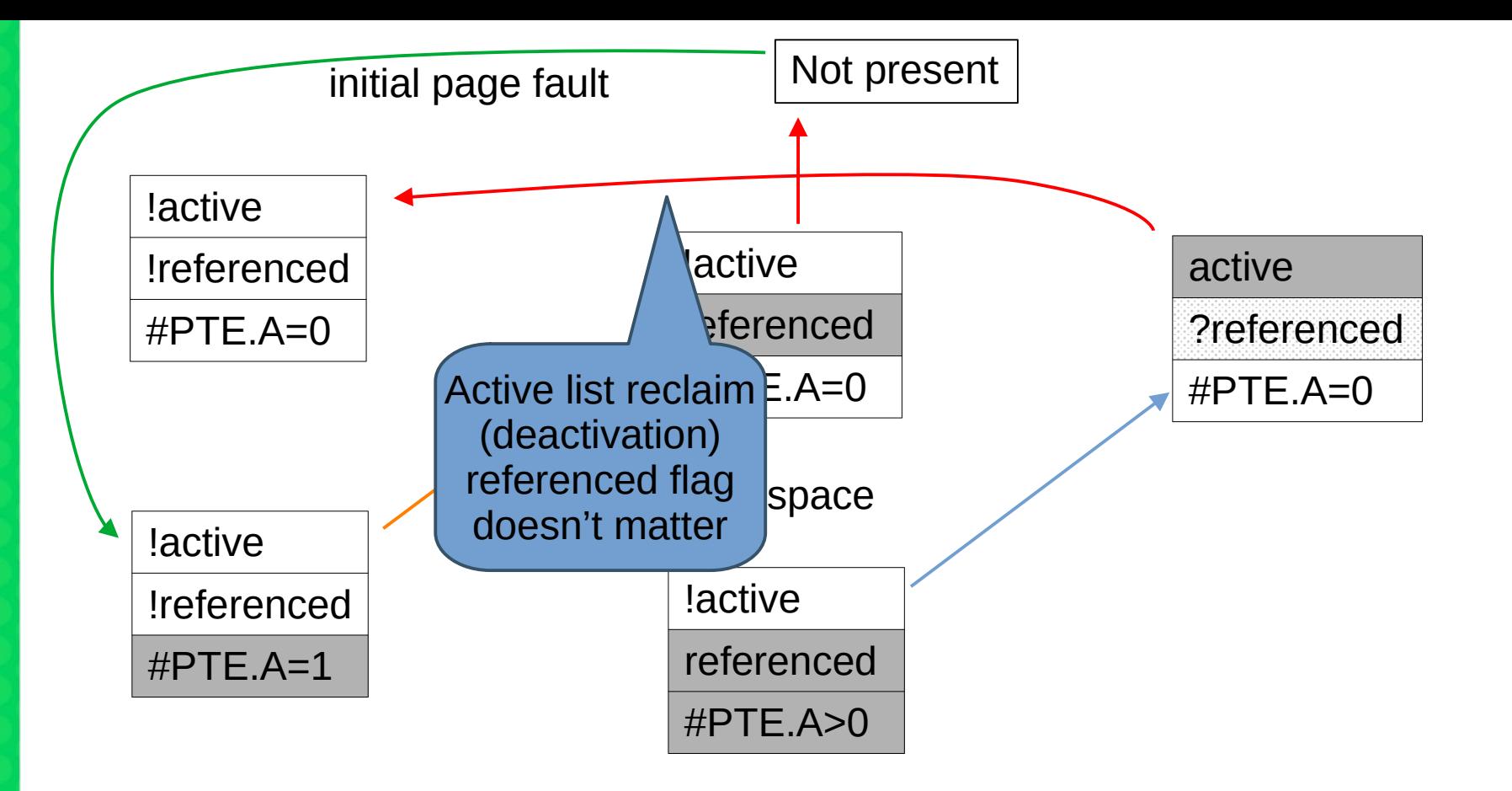

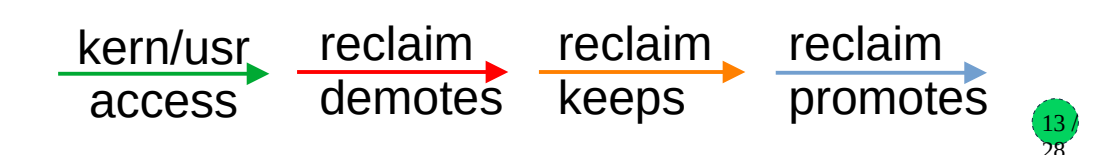

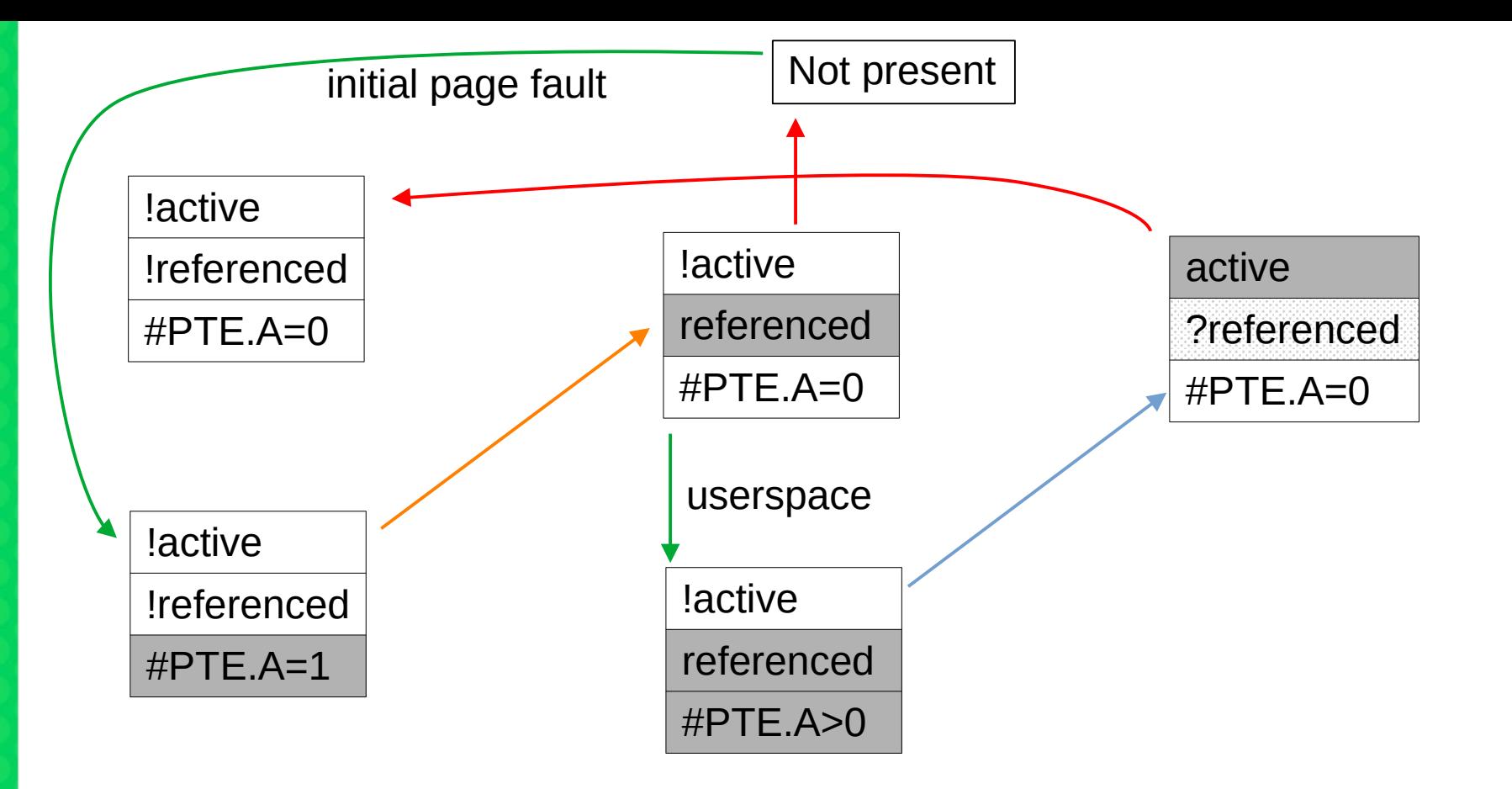

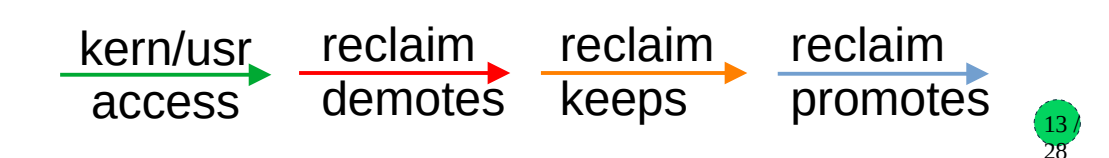

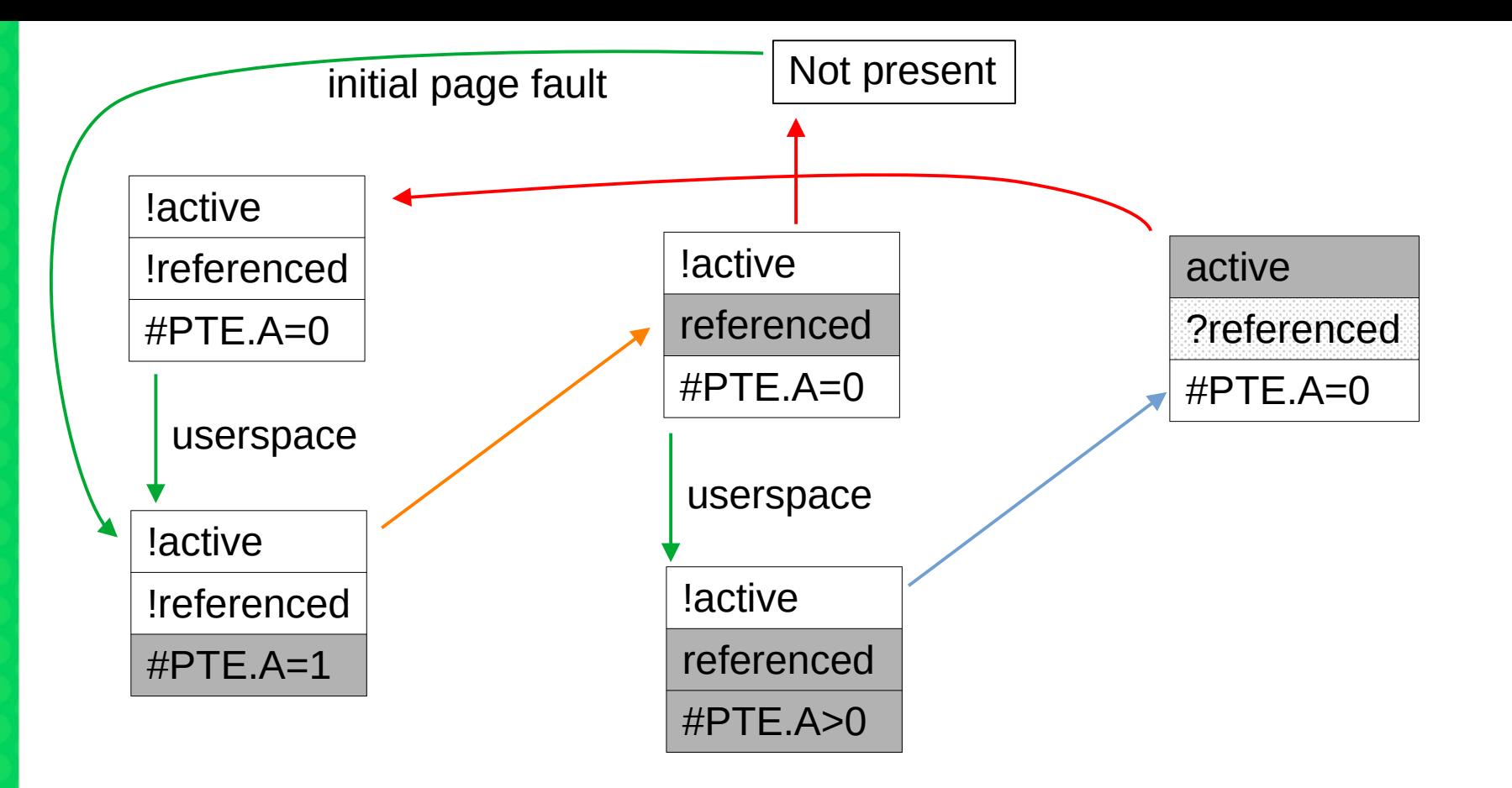

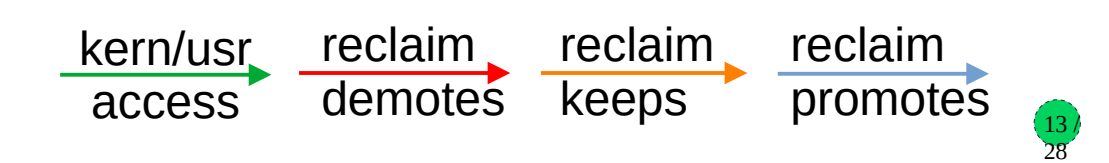

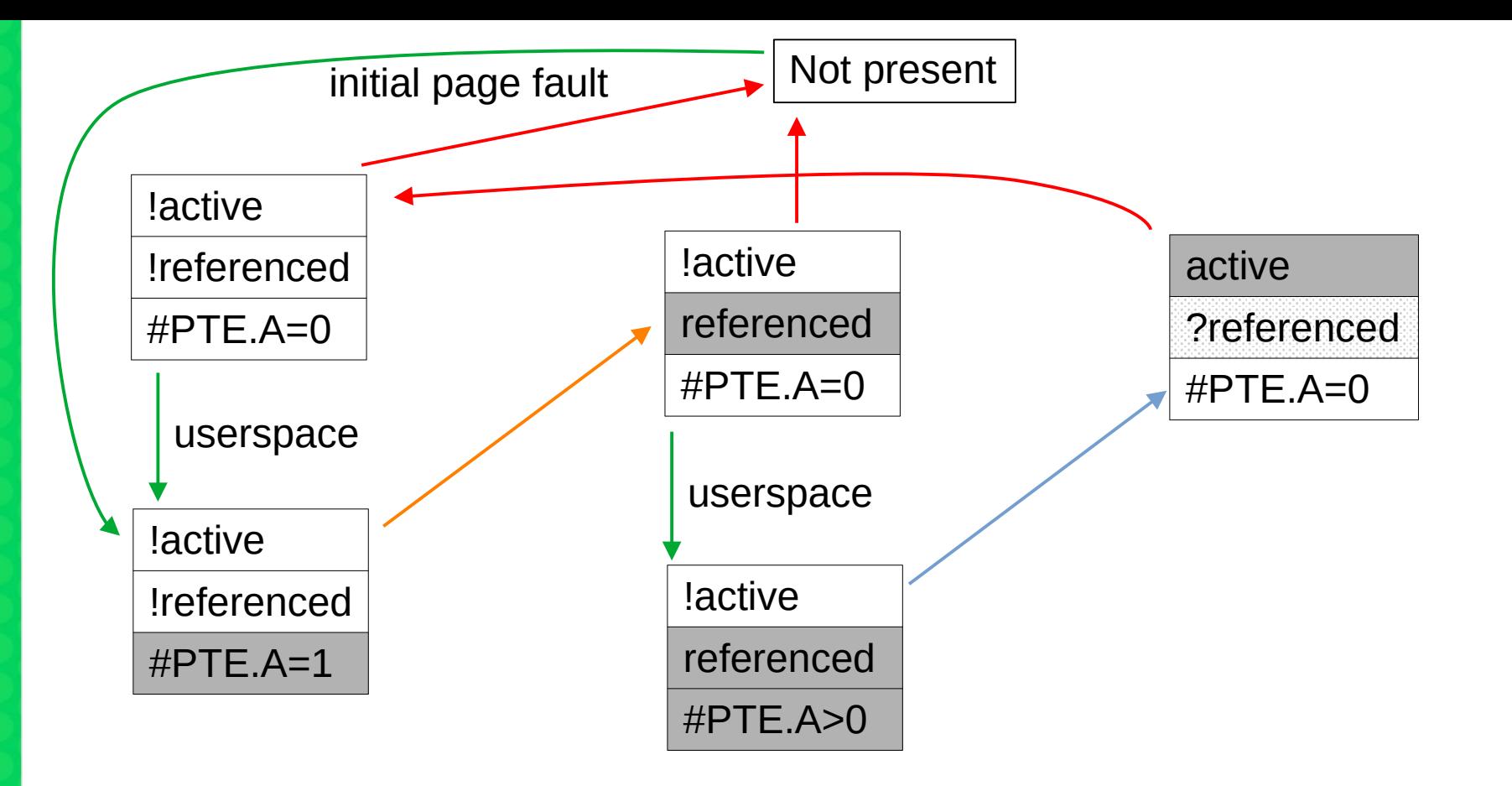

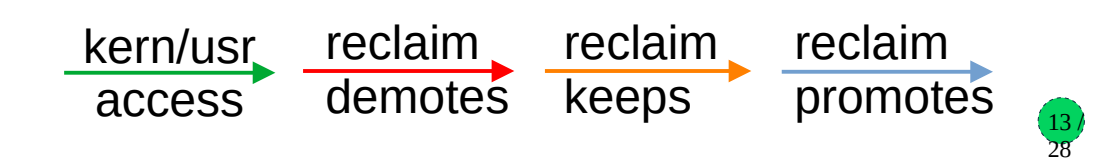

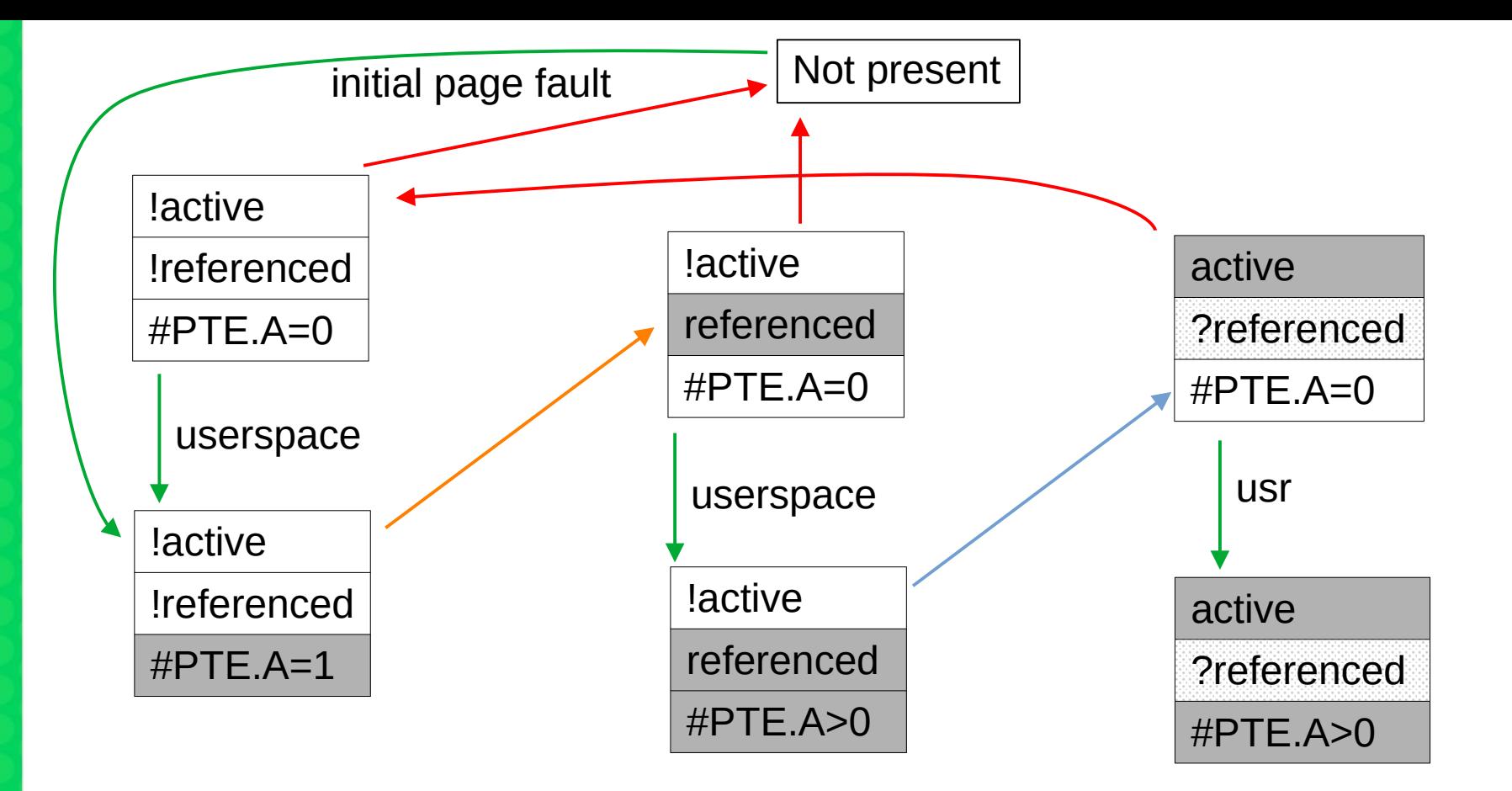

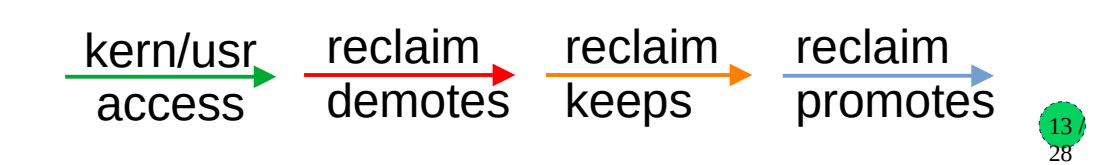

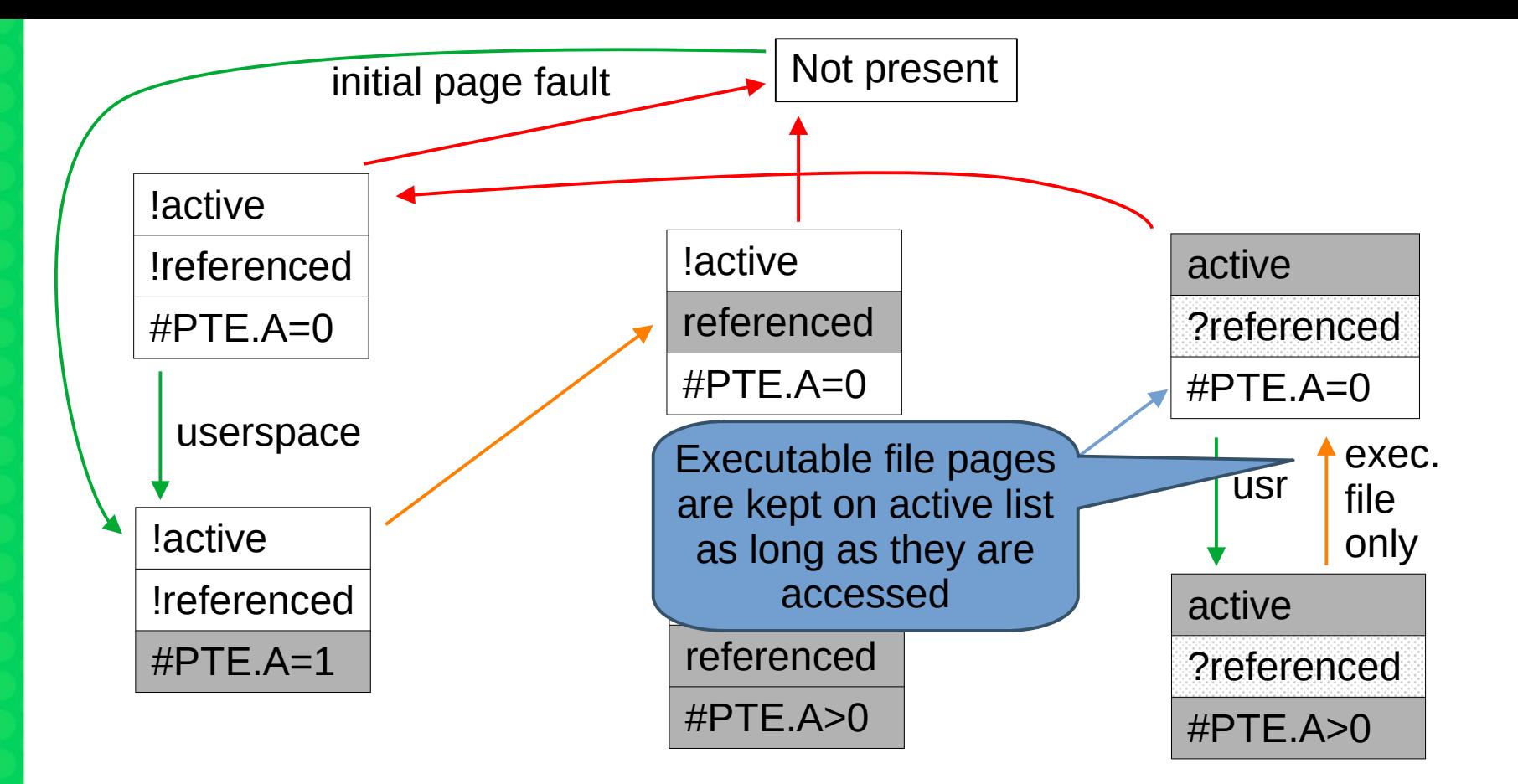

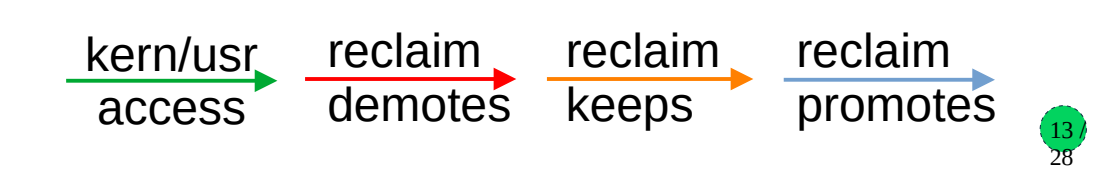

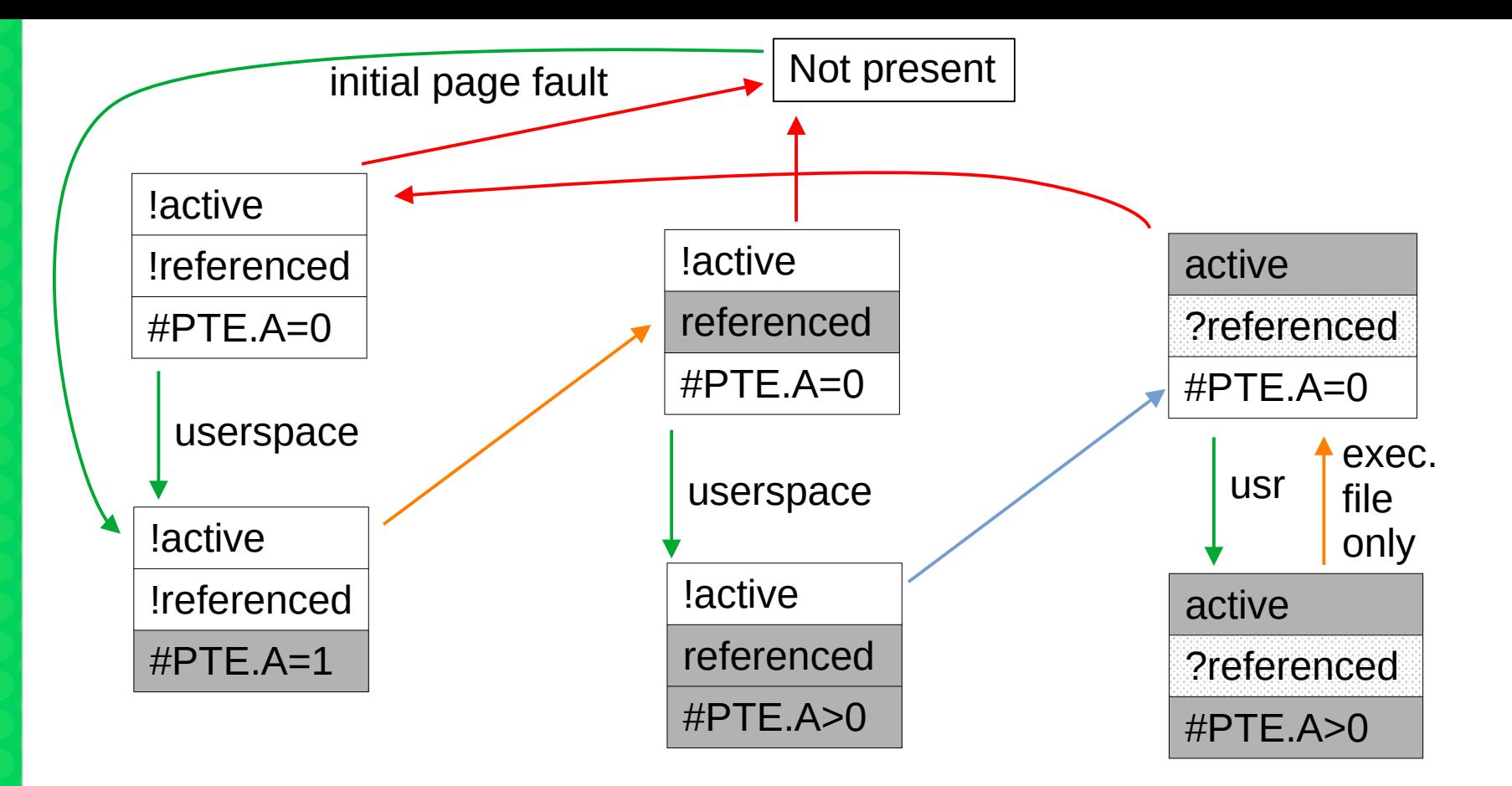

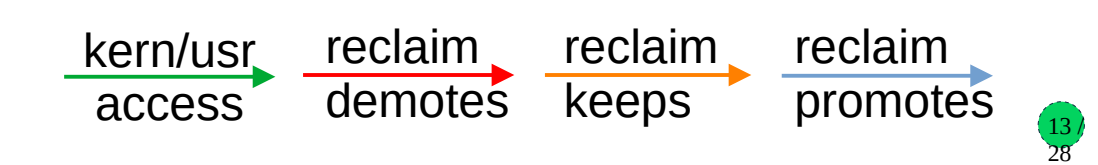

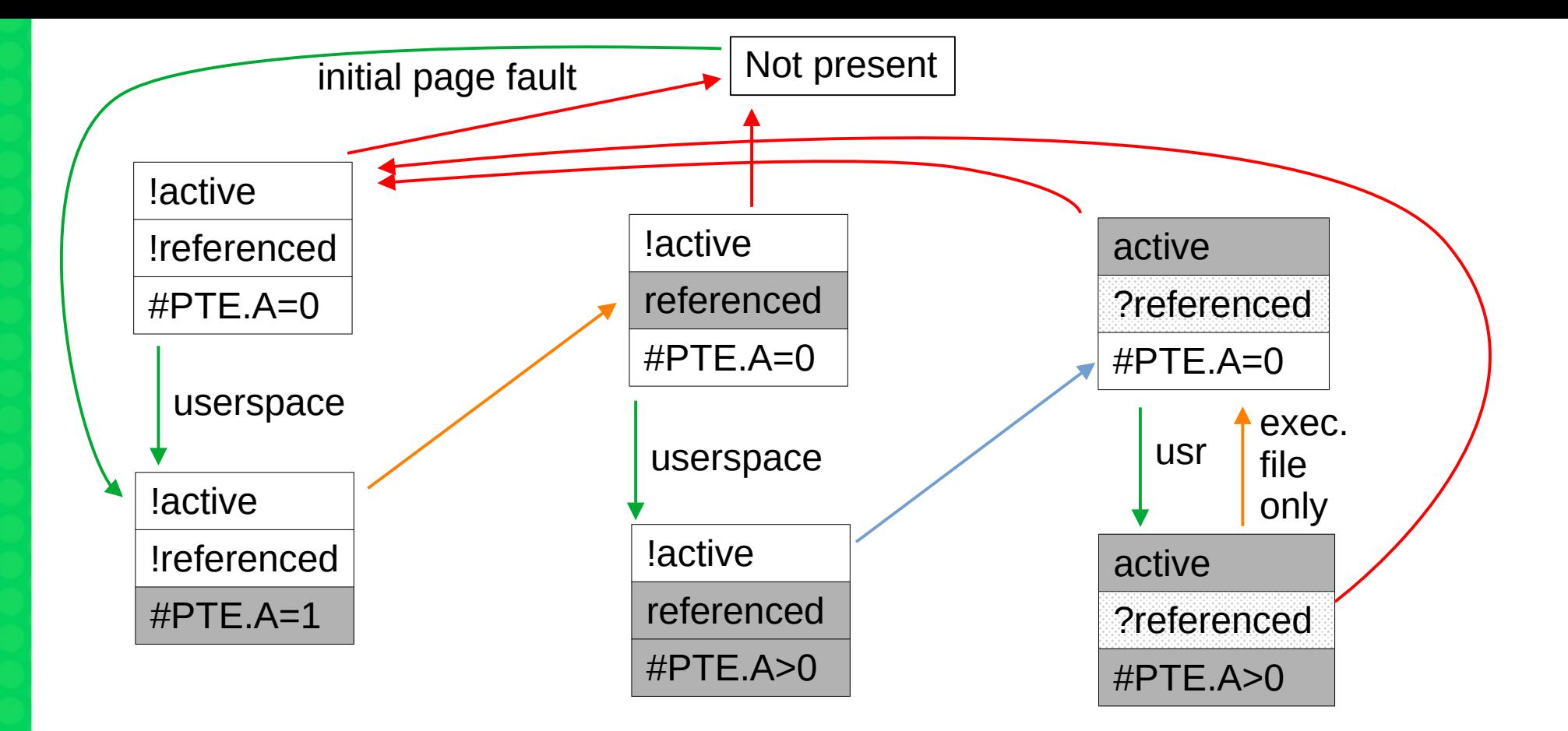

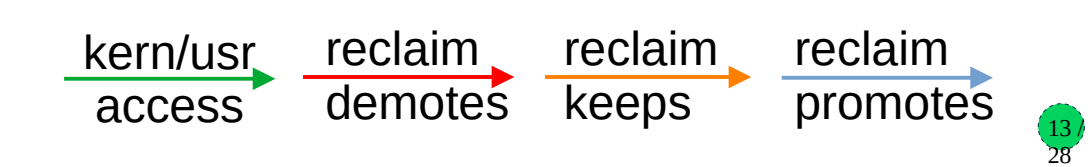

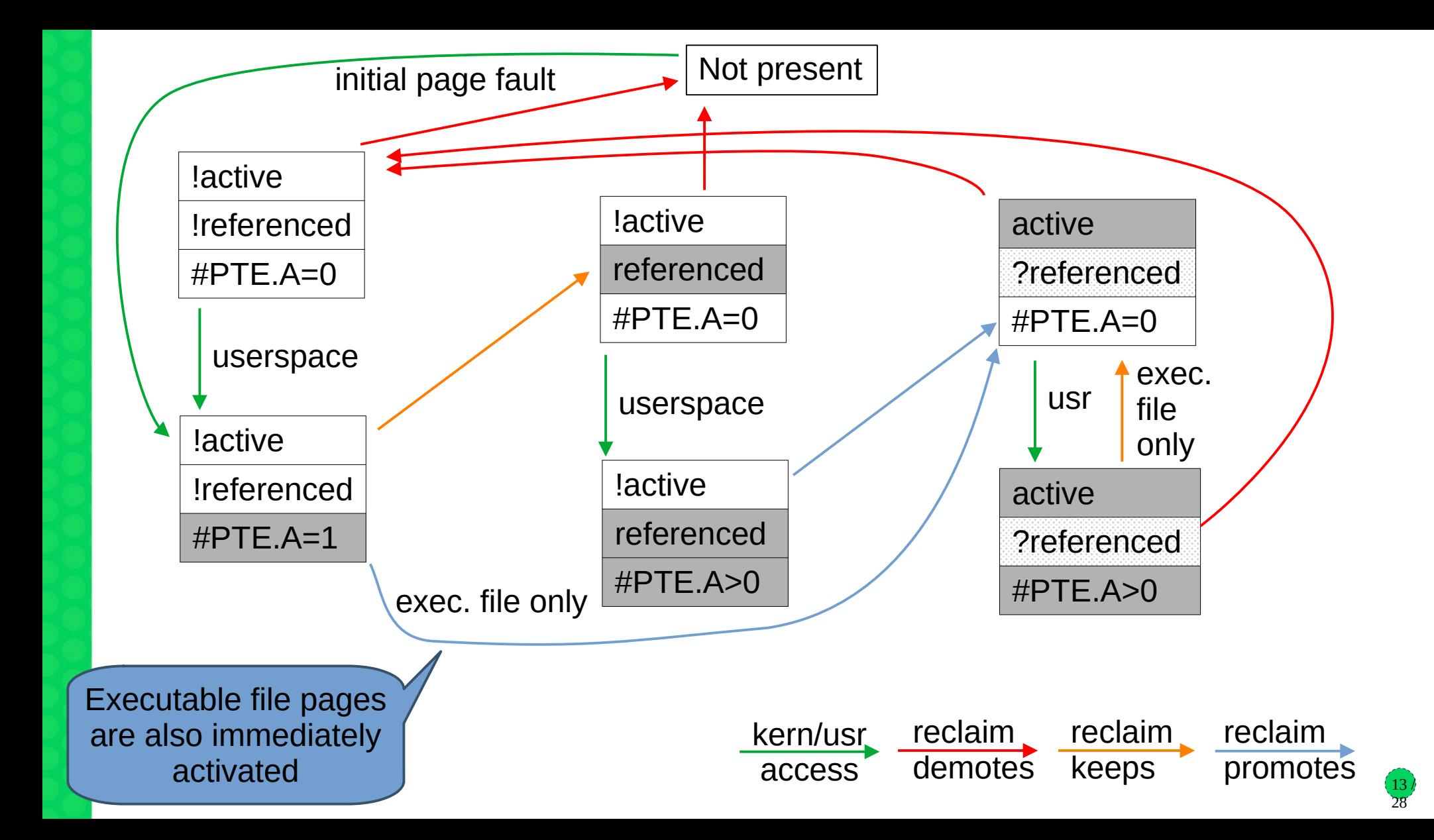

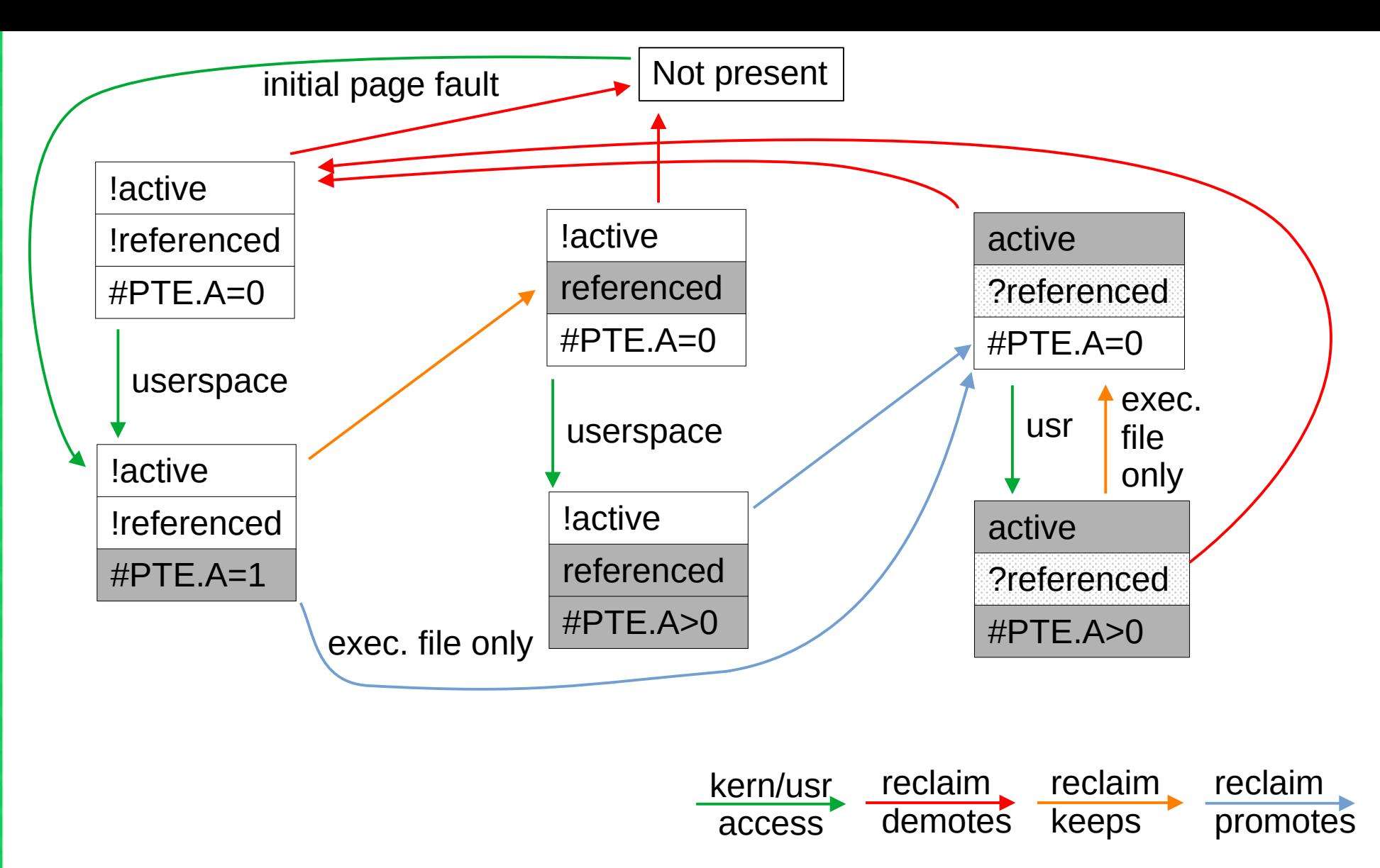

13 / 28

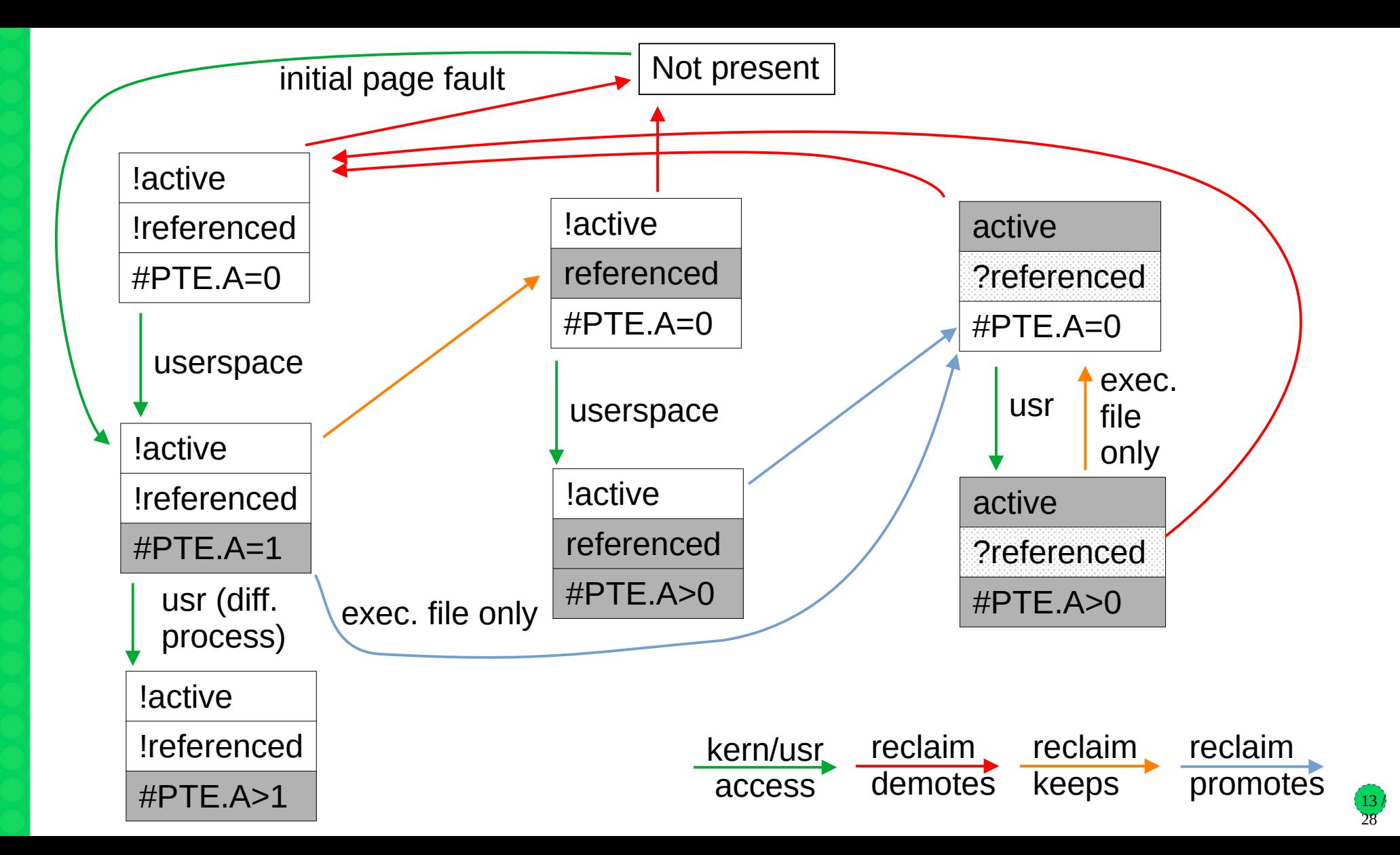

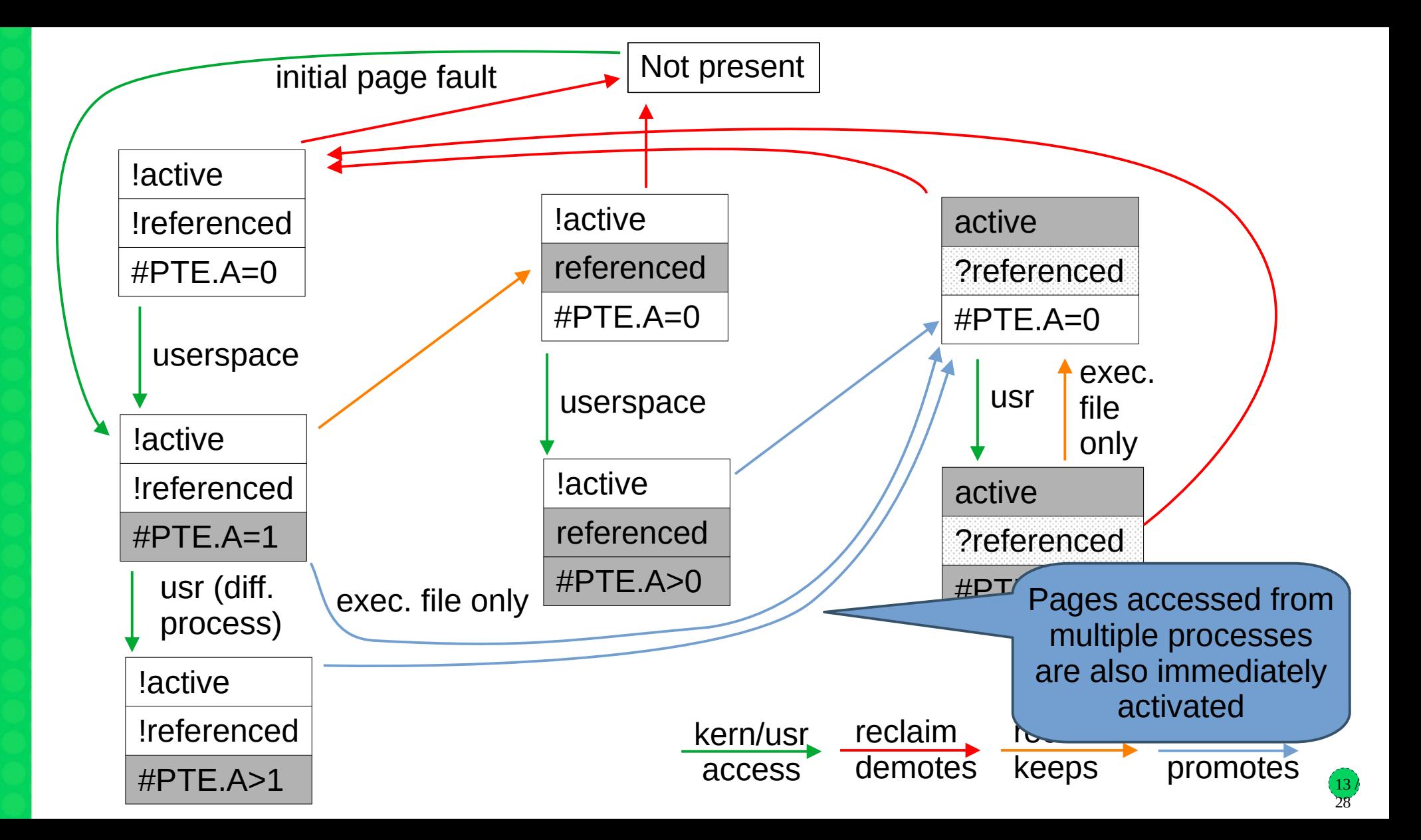

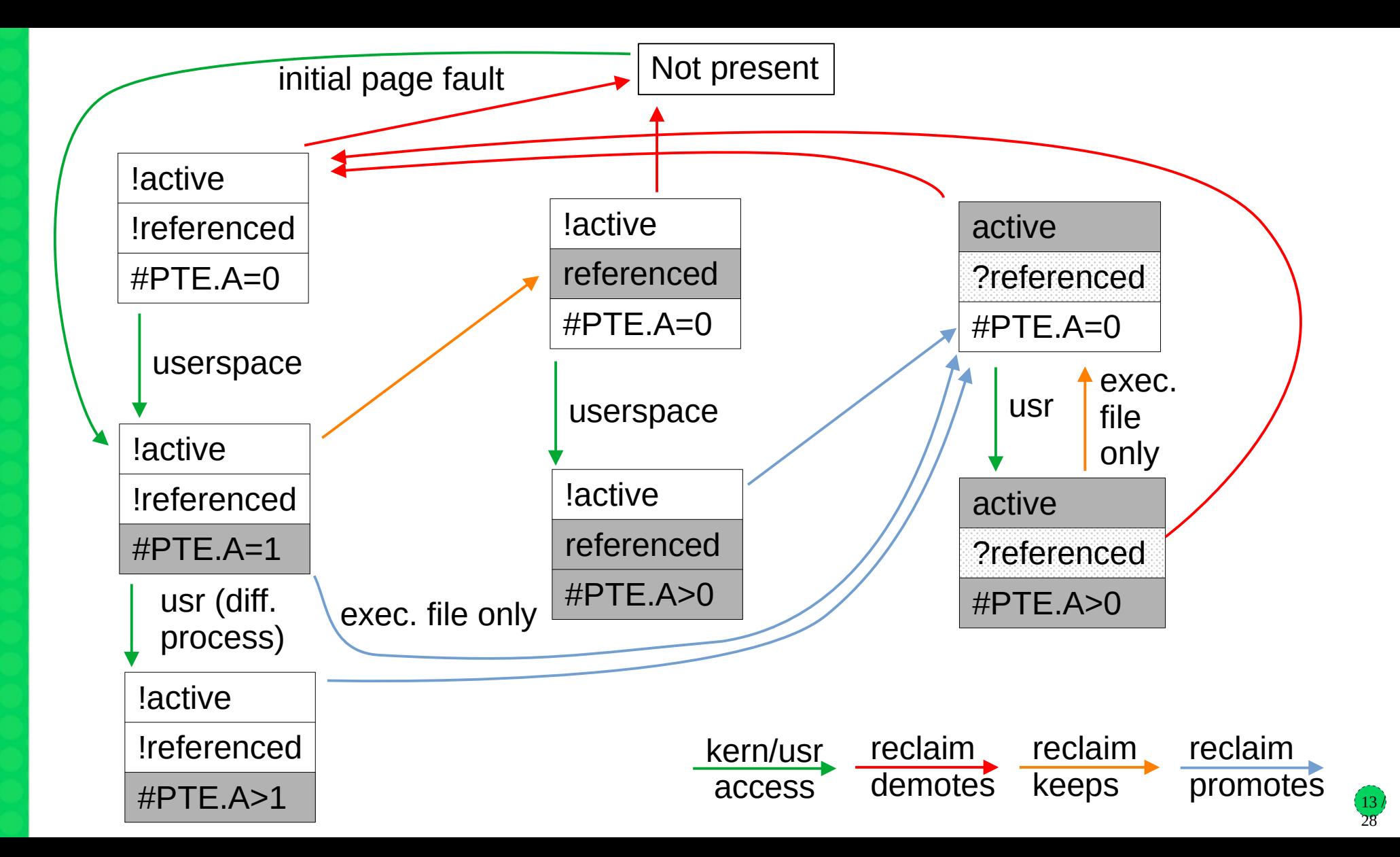

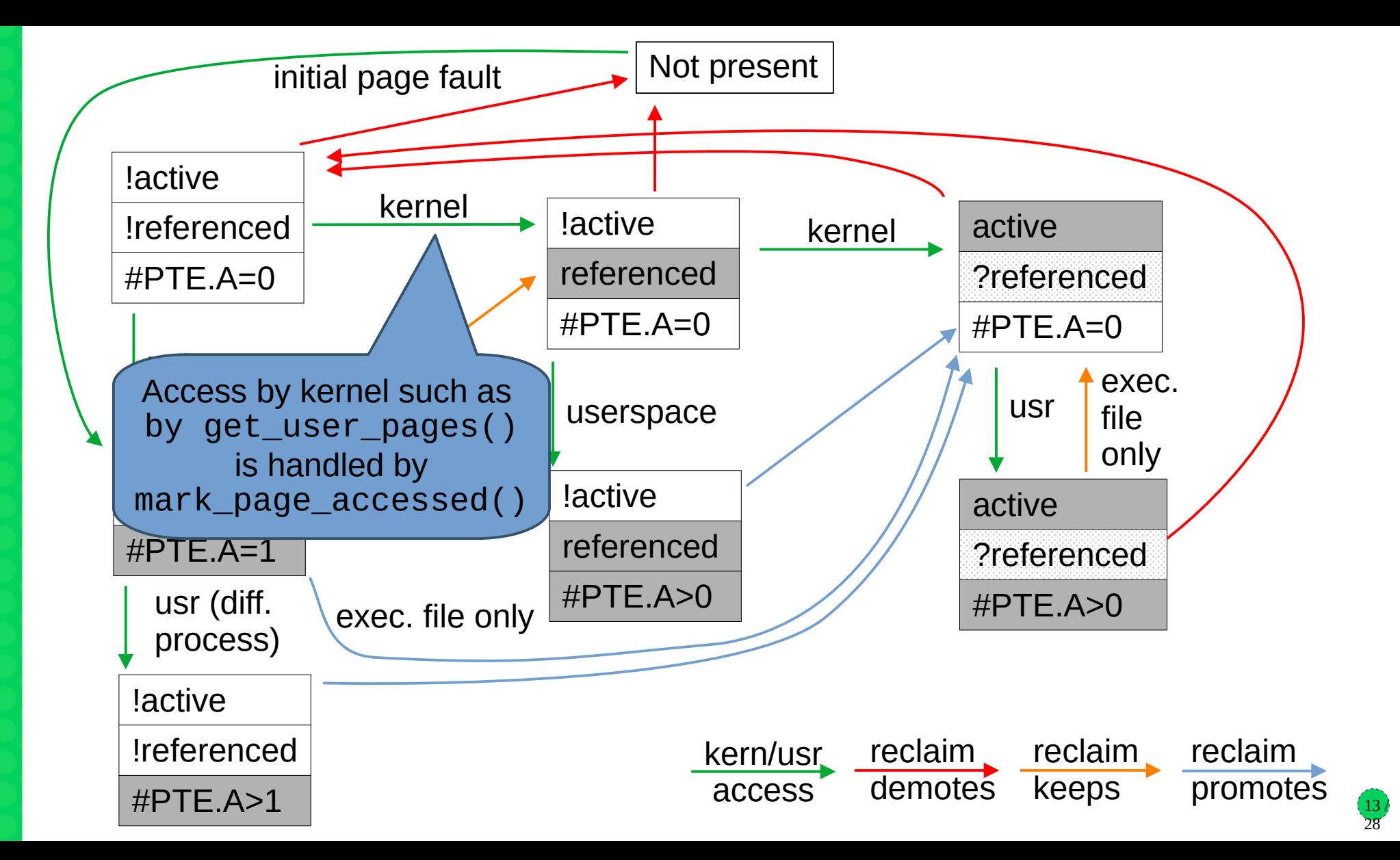

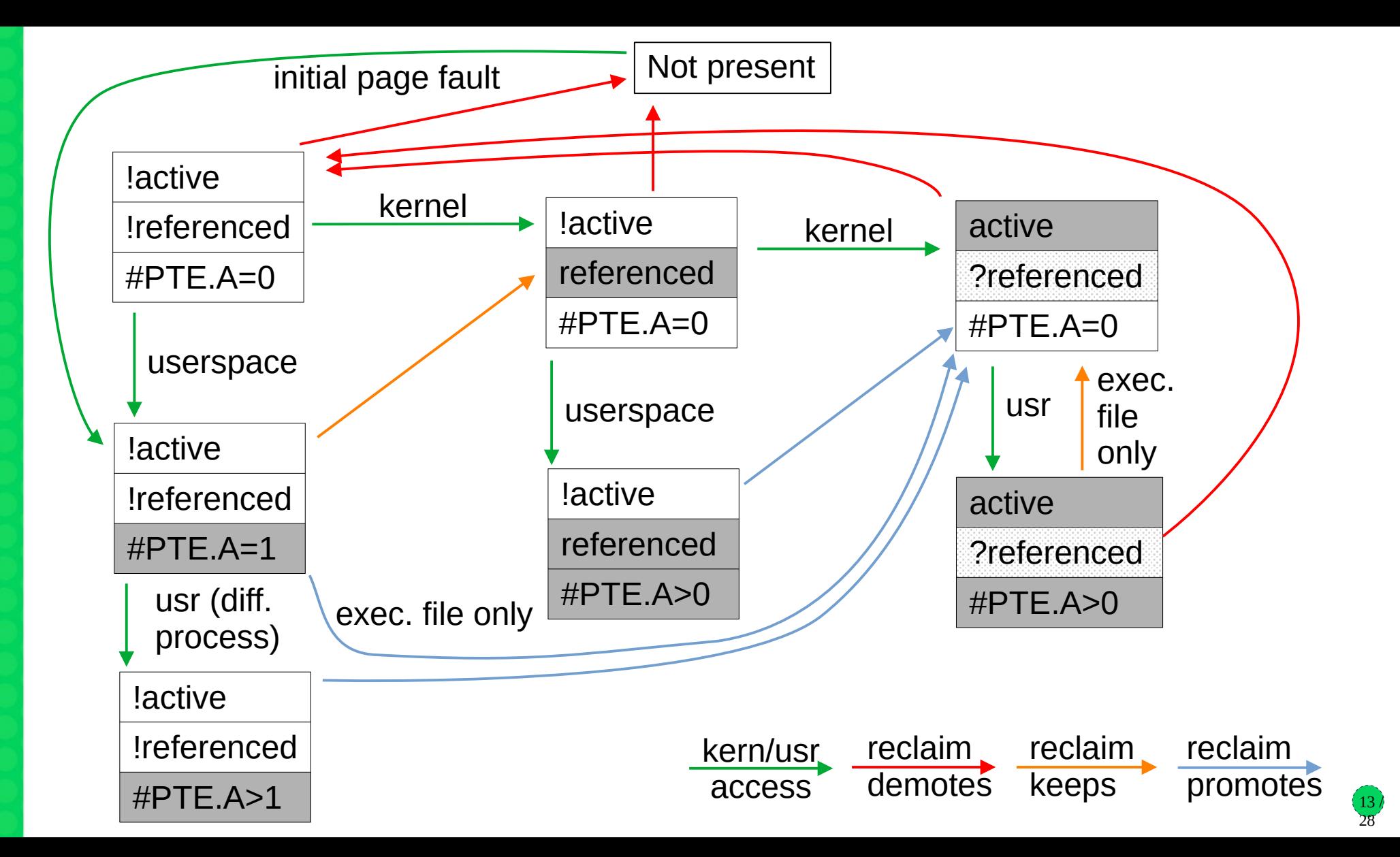

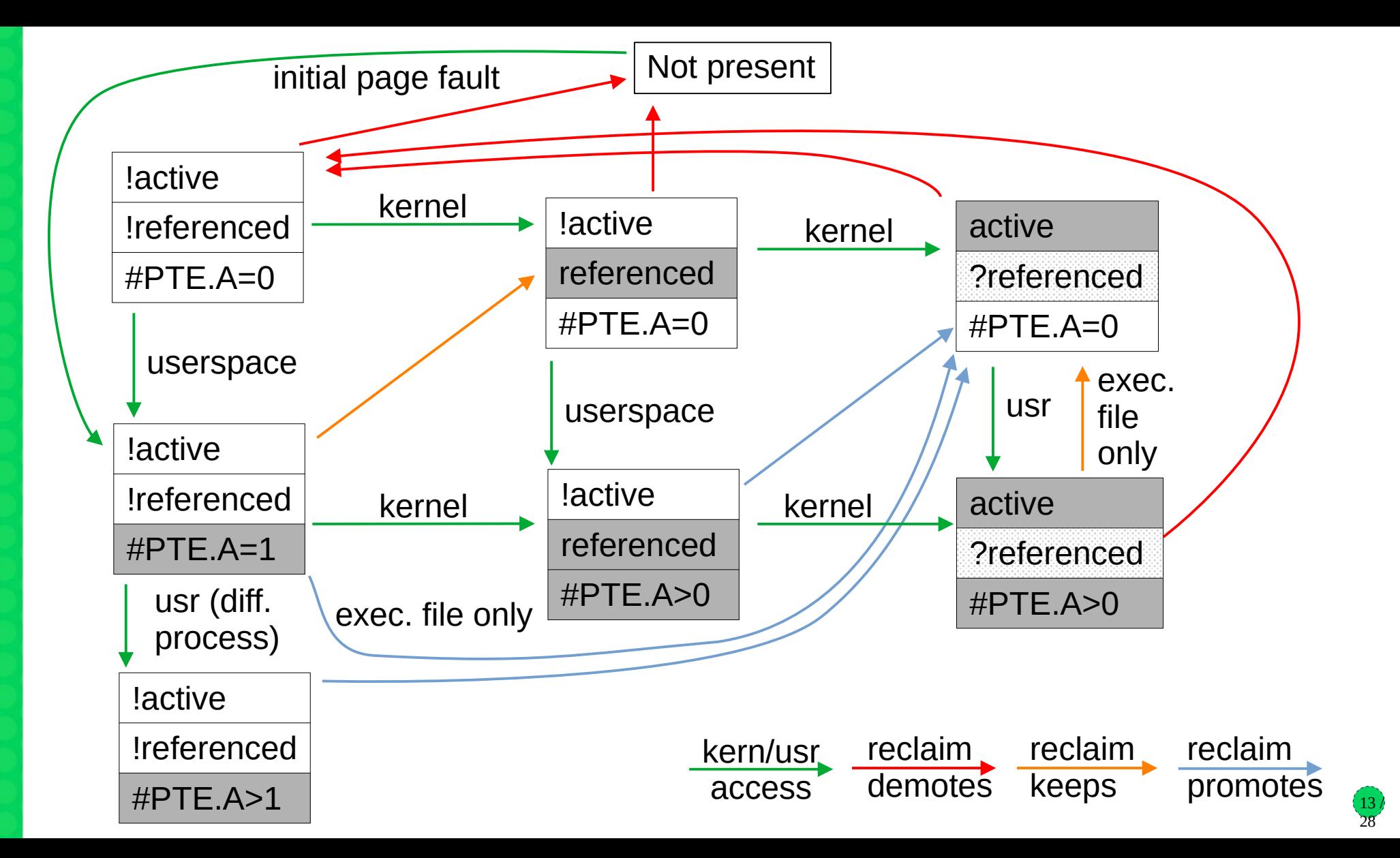

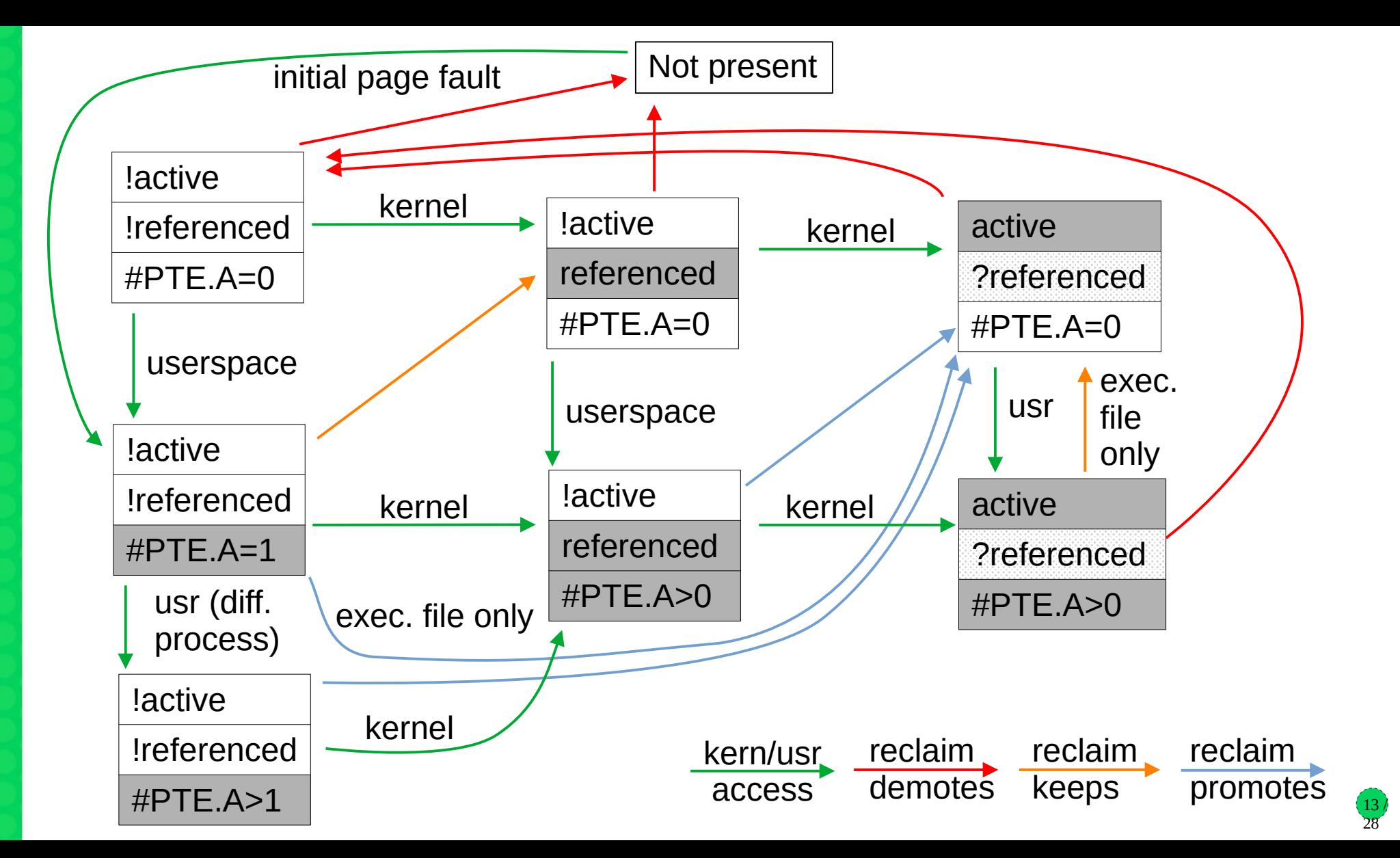

#### **Workingset Detection**

- Premise: transitioning workloads might be thrashing if pages are not accessed often enough while on inactive list to have chance to be promoted
	- Inactive list is intentionally small, the workload's working set might be just larger
	- If a recently reclaimed page is faulted in again, we don't know if it's new or thrashing
	- Meanwhile the pages on active list might be idle, but we won't know
- Example: Workload accesses pages 7 8 9 10 11 7 8 9 10 11 ...
	- The access distance is 5 (4 different pages between two accesses to the same page)
	- Inactive list only has 4 pages (NR inactive  $= 4$ ), thus each access is a fault
	- Pages 1 6 were active before but now may be actually idle
- Idea: determine this access distance, even for pages that have been evicted
	- Use *shadow entries* of radix tree/XArray for evicted pages to store information
	- Precise tracking again impossible, need to approximate

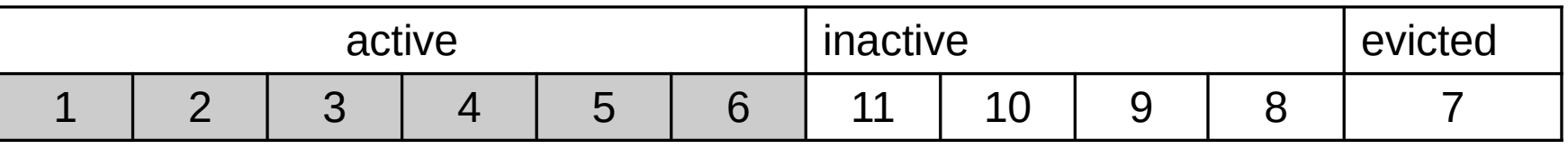

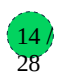

- Observation: Access that causes page fault (7) places the page to inactive list head, pushes all other pages towards tail, evicts tail page (8)
- Observation: Access on inactive list (8) results in activation, also pushes all pages previously ahead of the page on the inactive list towards tail (now 9)
- Thus: sum of evictions and activations over some time period means at least N inactive page accesses happened during that period
- And: pushing an inactive page N slots towards tail needs at least N inactive/faulting page accesses

- Observation: Access that causes page fault (7) places the page to inactive list head, pushes all other pages towards tail, evicts tail page (8)
- Observation: Access on inactive list (8) results in activation, also pushes all pages previously ahead of the page on the inactive list towards tail (now 9)
- Thus: sum of evictions and activations over some time period means at least N inactive page accesses happened during that period
- And: pushing an inactive page N slots towards tail needs at least N inactive/faulting page accesses

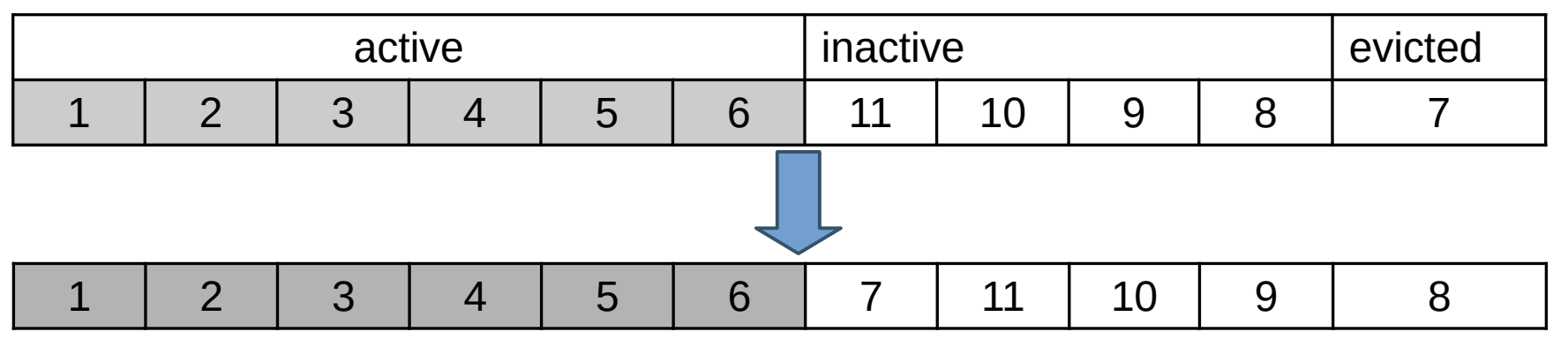

15 / 28

- Observation: Access that causes page fault (7) places the page to inactive list head, pushes all other pages towards tail, evicts tail page (8)
- Observation: Access on inactive list (8) results in activation, also pushes all pages previously ahead of the page on the inactive list towards tail (now 9)
- Thus: sum of evictions and activations over some time period means at least N inactive page accesses happened during that period
- And: pushing an inactive page N slots towards tail needs at least N inactive/faulting page accesses

- Observation: Access that causes page fault (7) places the page to inactive list head, pushes all other pages towards tail, evicts tail page (8)
- Observation: Access on inactive list (8) results in activation, also pushes all pages previously ahead of the page on the inactive list towards tail (now 9)
- Thus: sum of evictions and activations over some time period means at least N inactive page accesses happened during that period
- And: pushing an inactive page N slots towards tail needs at least N inactive/faulting page accesses

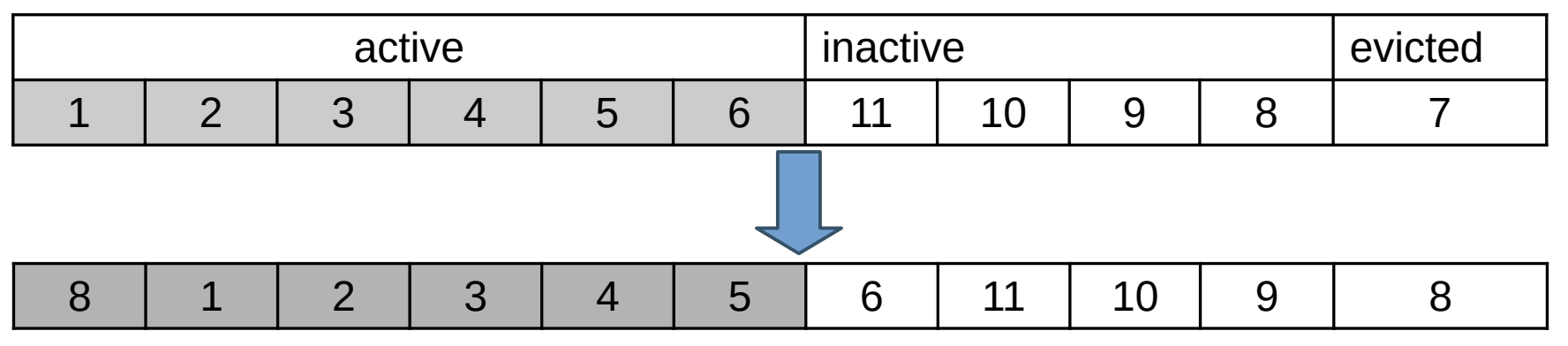

15 / 28

- Eviction of a page means at least **NR\_inactive** pages were accessed while it was in memory
- If we note sum of evictions + activations at the moment of eviction (**E**), and at the moment of refault (**R**), the difference (**R-E**) approximates number of accesses while the page was evicted – called *refault distance*
- Combined minimum access distance: **NR\_inactive + (R–E)**
- Page would possibly not have to be evicted if: **NR\_inactive + (R–E) <= NR\_active + NR\_inactive**
- Simplified:

#### **(R–E) <= NR\_active**

- Thus when this inequality holds on refault, activate page immediately
- Full writeup: see mm/workingset.c

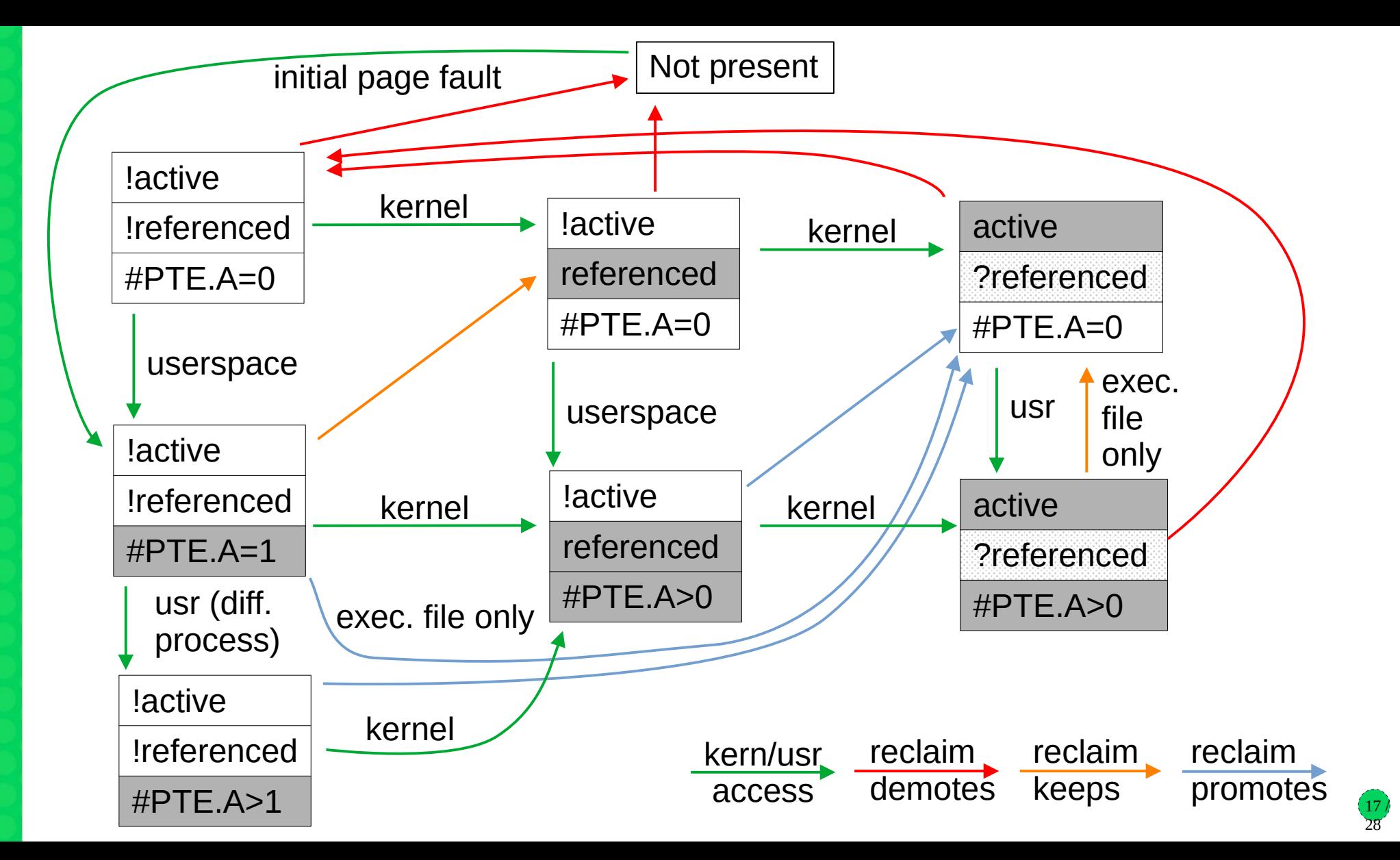

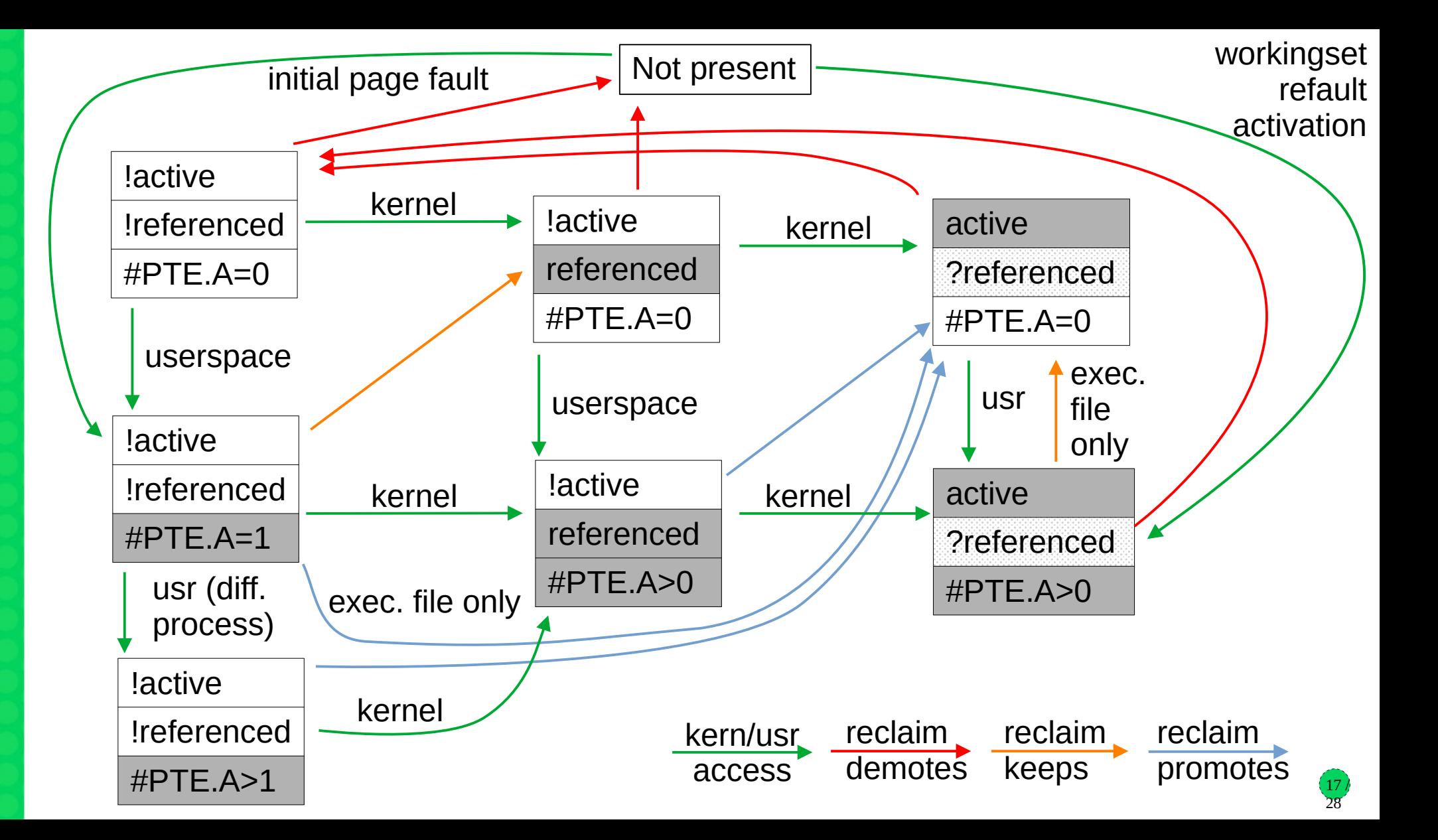

#### **Workingset Detection Implementation**

- Initially was implemented for file pages only, later also for anonymous pages
- Counter of evictions plus activations in lruvec->nonresident age
	- Counters of workingset refaults in lruvec->refaults[ANON\_AND\_FILE]
- Refault distance (**R-E**) is compared to **workingset size**
	- Sum of all LRU sizes except the inactive list of the page's type
	- File page refault distance compared to NR\_active\_file + NR\_active\_anon + NR\_inactive\_anon
	- Anon page refault distance compared to NR\_active\_anon + NR\_active\_file + NR inactive file
	- But if swap is not available, anon list sizes are not included in the sums
- Additionally, when page is deactivated, its Workingset flag is set
	- The flag is recorded in a shadow entry, and set again upon refault, never cleared (i.e. only when stale shadow entries are reclaimed)

28

– Refaults with Workingset flag restored play role in reclaim cost model 18 /

## **Global Reclaim Algorithm**

- Per-node kswapd or direct reclaim when a node is below watermarks both eventually call shrink node()
- Decide if anon and/or file pages should be deactivated active/inactive balancing
	- Goal: large active list with low amount of reclaim work, small inactive list as a busy "proving ground", except when the workload's working set is transitioning
	- Formula in inactive\_is\_low(), based on sqrt of the active+inactive list sizes
		- 1:1 up to 100MB worth of memory on the LRU lists
		- 3:1 (active:inactive) at 1GB memory 25% pages should be on inactive list
		- 320:1 at 10TB memory
	- Deactivation allowed when inactive list size is below the target ratio
	- Or when workingset refaults are happening, based on a rather coarse check (the counter of file workingset refaults of anon/file changed since last reclaim)

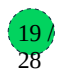

## **Global Reclaim Algorithm #2**

Anon/file balancing – decide how much to shrink from each type's LRU

- Some corner case decisions first
	- "Many" (based on reclaim priority) inactive file pages and we do not deactivate file pages, prioritize file reclaim – "cache trim mode"
	- Too few file pages (active+inactive) with "many" inactive anon pages and we do not deactivate anon pages, prioritize anon reclaim – "file is tiny"
		- Tries to prevent runaway feedback loop where small file LRU means no chance to get pages promoted
- Iterate over all memcgs, calling shrink\_lruvec()
- Determine how much to scan in each LRU list by get\_scan\_count ()
	- Consider only file LRUs swapping not possible or cache trim mode enabled
	- Consider only anon LRUs "file is tiny"
	- Scan both equally close to OOM (but swappiness is not 0) no time for fine balancing
	- Balance anon and file LRUs according to Fractional Cost Model

### **Global Reclaim Algorithm #3**

Anon/file fractional cost model – in get\_scan\_count()

- Idea: if reclaim causes more IO for file pages than anon pages, put more pressure on anon pages, and vice versa – pressure is inversely proportional to to cost
- We count workingset refaults that restore Workingset flag (which means a formerly active page was reclaimed), and dirty page write-outs, as the reclaim cost
	- To soften corner cases, soften the resulting pressure from interval [0, 1] to [1/3, 2/3]
- This is also weighted by vm. swappiness sysctl, with range from 0 to 200 (default 60)
	- $-$  vm. swappiness=0  $-$  anon reclaim has infinite cost, reclaim only file pages
	- vm.swappiness=100 anon and file pages have same IO cost
	- vm.swappiness=200 file reclaim has infinite cost, reclaim only anon pages
- The result is fraction between 0 and 1 for anon, and for file, both add up to 1
- Calculate how many pages to scan from each LRU list *target*
	- NR\_pages >> reclaim\_prio (prio starts at 12 1/4096 of the list, prio decreased each round)
	- Apply calculated fraction, or set to 0 if we are not reclaiming the particular type

## **Global Reclaim Algorithm #4**

- The LRU list shrinking itself
	- Call shrink\_list() in a loop, scan up to 32 pages (SWAP\_CLUSTER\_MAX) in iteration
		- Skip active list if deactivation is not allowed
	- Isolate pages from tail of list, then deactivate, keep or reclaim according to their flags and page table entries with active bit set
	- Terminate when budget (initialized by get\_scan\_count() targets) is exhausted for all lists
	- After having reclaimed the target number of pages (SWAP\_CLUSTER\_MAX or high watermark), keep scanning to deplete the rest of the budget, but:
		- Stop scanning the file/anon type with lower remaining budget
		- For the other type, adjust the budget to keep the original anon/file ratio
		- Example: target was 64 file, 32 anon pages, after scanning and reclaiming 16 from each, scan additional 16 file pages (so the result is 32 file, 16 anon)
	- Finally, scan 32 pages from active anon list
		- If swap is available and inactive anon is low
		- Ignores prior decision whether to deactivate anon

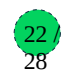

# **Reclaiming a page - shrink\_inactive\_list()**

- Remove (isolate) from the LRU list
- Unmap from processes mapping the page
- Clean page can be freed immediately
- Dirty page has to be written back first
	- File pages tricky due to potentially large stacks, deadlock concerns (GFP\_NOFS)
		- Normally should be written back from flusher threads / in response to dirty throttling
		- From kswapd may in some cases write back (pageout ()) immediately
		- Otherwise only mark page with reclaim flag and rotate to active list
	- Anonymous page, allocate swap if needed, pageout()
	- In the process, page's writeback and reclaim flags will be set, asynchronous write initiated, and page will rotate back to head of inactive list
	- When writeback is finished, folio end writeback() will notice the reclaim flag and rotate the page to the end of inactive list
## **madvise(2) - reclaim related flags**

- MADV\_DONTNEED throw away private anonymous pages, unmap file pages
	- might be reclaimed later due to memory pressure, no explicit reclaim action
- MADV FREE (since 4.5) private anon only clear page dirty, referenced flags, move it to inactive *file* list

 $24 /$ 28

- pages will be discarded (destructive, no swap-out) soon in case of memory pressure
- a write to the page before the discard will cancel the discard
- $-$  cheaper than MADV DONTNEED no immediate page table zapping

Since 5.4, also two new always non-destructive modes:

- MADV COLD deactivate pages (move to inactive list, clear referenced flags)
	- swap-out or dirty page writeback will happen during reclaim
	- only pages not mapped by multiple processes
- MADV\_PAGEOUT immediately reclaim pages
	- including swap-out or dirty page writeback
	- only pages not mapped by multiple processes

#### **Page reclaim - conclusion**

- This was an overview, implementation has even more details and special cases
- Some topics omitted (almost) completely
	- Writeback, swapping, dirty throttling, memcg reclaim, slab reclaim (shrinkers), watermarks handling, kswapd vs direct reclaim, reclaim/compaction, OOM, PSI…
- Complex system, results of years of evolution, including big recent changes
	- No overall documentation
- Many moving parts, hard to predict behavior, hard to evaluate patches!
	- Elaborate cost models applied only to 1/3 of decision space
	- OTOH, major decisions made by looking if a number has changed since last time
	- Explicit corner case heuristics against undesired feedback loops
	- We've seen issues (in older kernel) e.g. with file pages thrashing and anon not reclaimed
	- Users expecting no swapping until page cache low, but now thanks to workingset estimation, cold anonymous pages can be swapped out during e.g. overnight virus scan

#### **Multigenerational LRU Framework**

- Patchset from Yu Zhao (Google) merged in  $v6.1$  (Dec 2022)
- Multiple generations (at least 3) instead of active/inactive lists separate lists (per file/anon and zone), generation number in page flags word
	- Faults go to youngest generation, buffered file accessed to oldest
	- Accessed bit (found during scan) moves page to youngest generation
- Generations also divided to tiers for more fine-grained mark\_page\_accessed() counting, tier also part of page flags, but not separate lists
	- Balancing tiers using workingset refault info, PID controller-like feedback loop
- Scanning for accessed bits through page table walks, not lru lists
	- Attempts to exploit spatial locality, avoid expensive rmap walks (fallback to lru on sparse mappings); actually similar to how old Linux versions used to work
	- Maintains lists of mm structs per memcgs, skipping of sleeping processes and inactive PMDs, no page level zigzag between vma's
- Eviction processes oldest generation, balances between file and anon by refaults

### **Multigenerational LRU Framework**

- Optional. Has sysfs knobs for run-time enable, thrashing protection
- Pros:
	- Kswapd reduced rmap walk CPU usage, reduced direct reclaim latency
	- Tools for workload scheduling decisions (workingset estimation), proactive reclaim
	- Some success stories reduced swap storms, improved throughputs…
- Cons:
	- Changed many things at once, kernel development prefers incremental improvements
		- Feedback not fully successful, "Linus likes this" helped merging anyway
	- $−$  Largely orthogonal to existing mechanism, not its replacement  $→$  maintenance burden
	- Adds user space knobs (at least not mandatory to use)

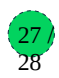

# **Thank you.**